Документ подписан простой электронной подписью Информация о владельце:

<sup>ФИО: Агаф**инНИСТЕРСТВО НА**УКИ И ВЫСШЕГО ОБРАЗОВАНИЯ РОССИЙСКОЙ ФЕДЕРАЦИИ</sup> <mark>Должн**от дераль ное** то</mark>сударственн<mark>ое автономное образовательное учреждение</mark> **ВЫСШЕГО ОБРАЗОВАНИЯ** Уникальный программный клюзи**м ОСКОВСКИЙ ПОЛИТЕХНИЧЕСКИЙ УНИВЕРСИТЕТ»** 2539477a8**eteE@rCGr@ckИЙ ИНСТИТУТ (ФИЛИАЛ) MOCKOBCKOГО ПОЛИТЕХНИЧЕСКОГО УНИВЕРСИТЕТА** Дата подписания: 14.04.2024 22:06:10

**Кафедра Информационных технологий и систем управления**

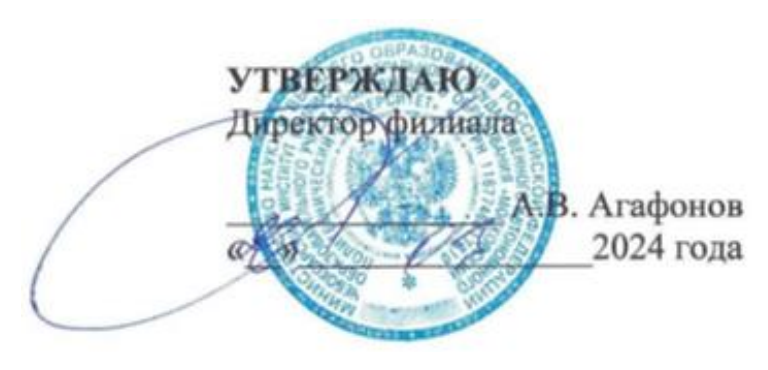

# **РАБОЧАЯ ПРОГРАММА ДИСЦИПЛИНЫ**

## **Интернет-программирование**

(наименование дисциплины)

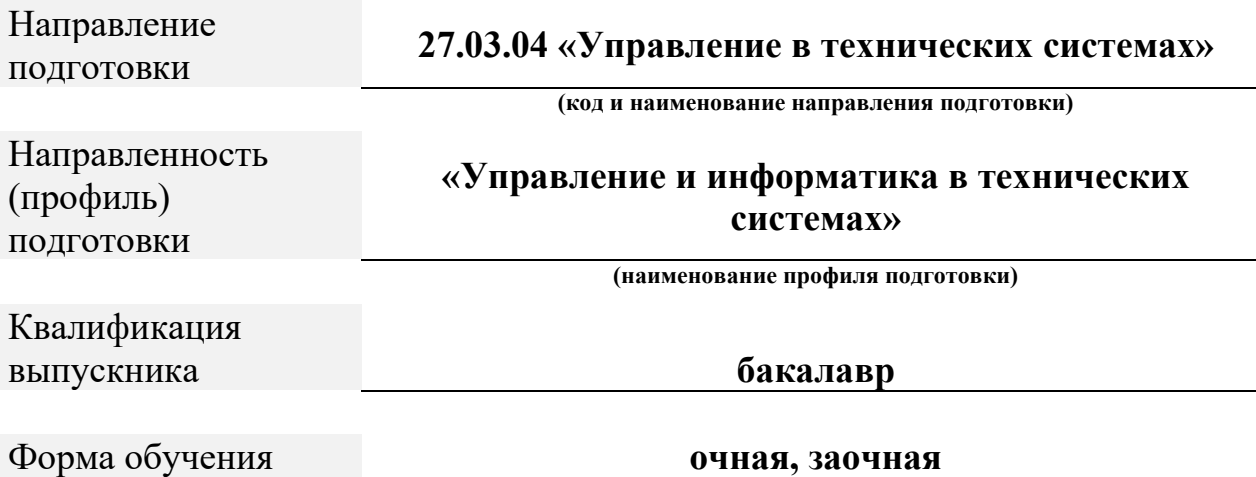

Чебоксары, 2024

Рабочая программа дисциплины разработана в соответствии с:

- Федеральный государственный образовательный стандарт высшего образования - бакалавриат по направлению подготовки 27.03.04 – Управление в технических системах, утвержденный приказом Министерства науки и высшего образования Российской Федерации № 871 от 31 июля 2020 года, зарегистрированный в Минюсте 26 августа 2020 года, рег. номер 59489 (далее – ФГОС ВО).

- учебным планом (очной, заочной форм обучения) по направлению подготовки 27.03.04 «Управление в технических системах».

Рабочая программа дисциплины включает в себя оценочные материалы для проведения текущего контроля успеваемости и промежуточной аттестации по дисциплине (п.8 Фонд оценочных средств для проведения текущего контроля успеваемости, промежуточной аттестации по итогам освоения дисциплины)

# Автор: Александрова Ирина Николаевна, старший преподаватель кафедры информационных технологий и систем управления *(указать ФИО, ученую степень, ученое звание или должность)*

Программа одобрена на заседании кафедры Информационных технологий и систем управления (протокол № 8 от 16.03.2024 г.).

#### 1. Перечень планируемых результатов обучения по дисциплине, соотнесенных планируемыми результатами  $\mathbf{c}$ освоения образовательной программы (Цели освоения дисциплины)

1.1. Целью освоения дисциплины «Интернет-программирование» является получение знаний современном объектно-ориентированном  $\Omega$ языке программирования Java и овладение основными приемами программирования на языке Java и JavaScript.

Задачи освоения дисциплины являются:

- изучение лексики, синтаксиса и семантики языка программирование Java;

- овладение навыками для реализации различных алгоритмов на языке программирования Java:

- обеспечение прочного овладения студентами основ знаний о принципах проектирования и разработки компьютерных программ на языке Java и JavaScript: - изучение объектно-ориентированной парадигмы программирования на примере языка Java и JavaScript.

Области  $1.2.$ профессиональной деятельности  $(MJ)$ сферы  $\mathbf{M}$ профессиональной деятельности, в которых выпускники, освоившие программу, могут осуществлять профессиональную деятельность:

40 Сквозные виды профессиональной деятельности в промышленности (в сферах: обеспечения выпуска (поставки) продукции, соответствующей требованиям нормативных документов  $\mathbf{u}$ технических условий: метрологического обеспечения разработки, производства, испытаний и эксплуатации продукции; исследования, разработки и эксплуатации средств и систем автоматизации и управления различного назначения; повышения эффективности производства продукции с оптимальными техникоэкономическими показателями путем применения средств автоматизации и механизации).

1.3. К основным задачам изучения дисциплины относится подготовка обучающихся к выполнению трудовых функций  $\mathbf{B}$ соответствии профессиональными стандартами:

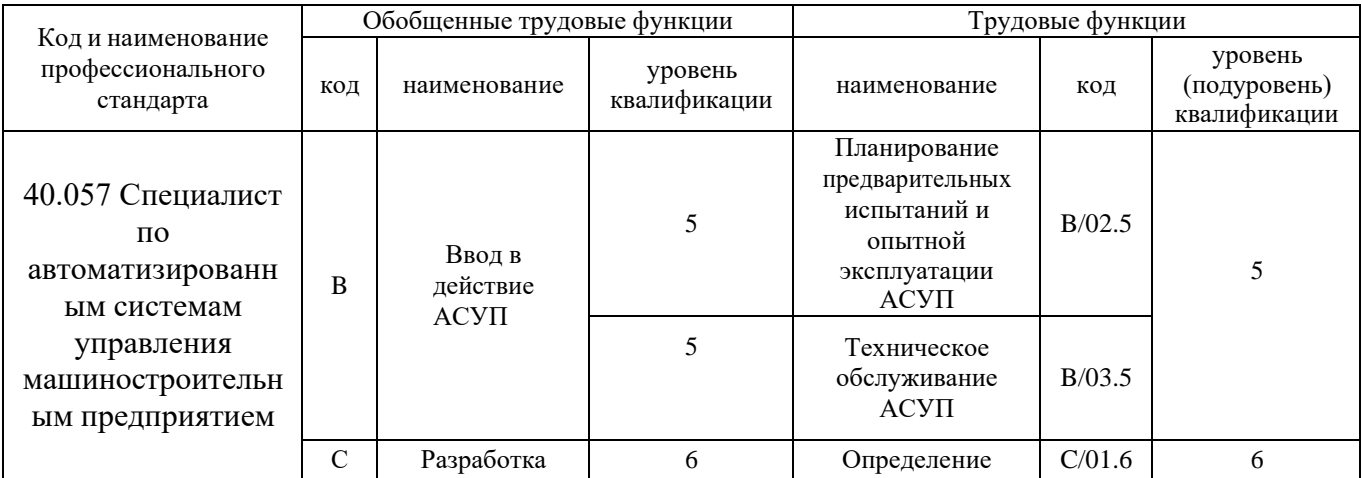

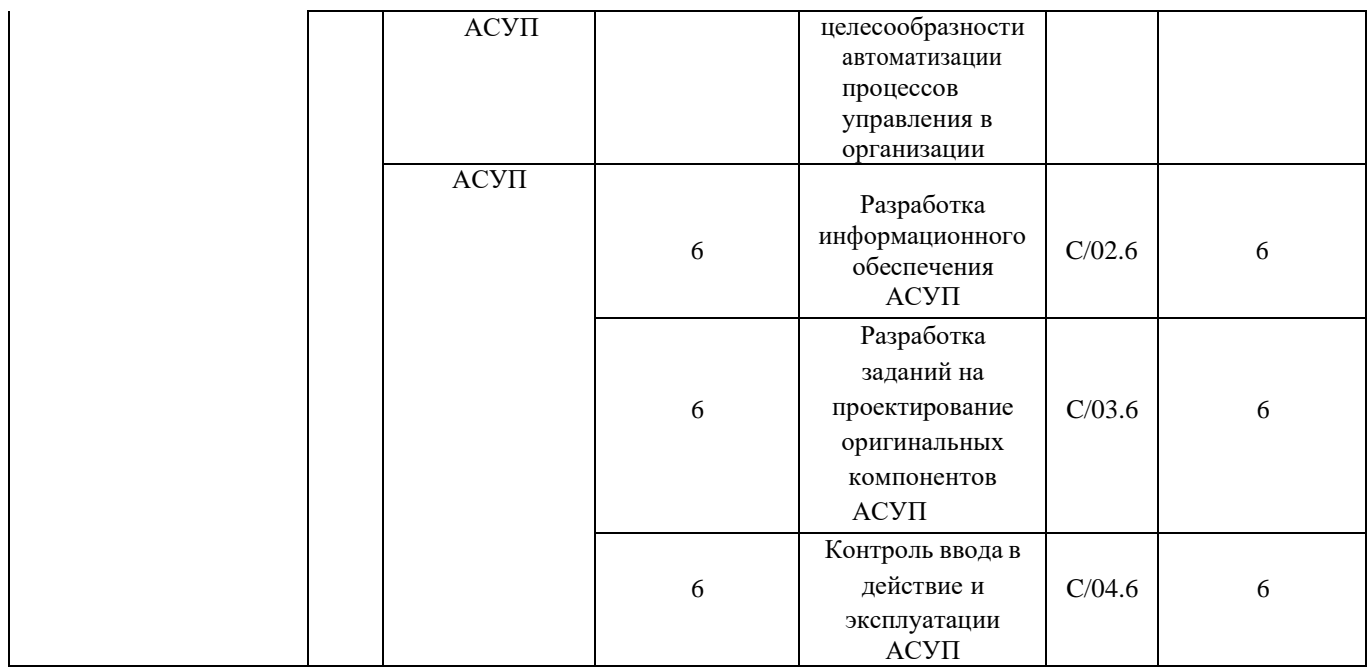

1.4. Компетенции обучающегося, формируемые в результате освоения дисциплины

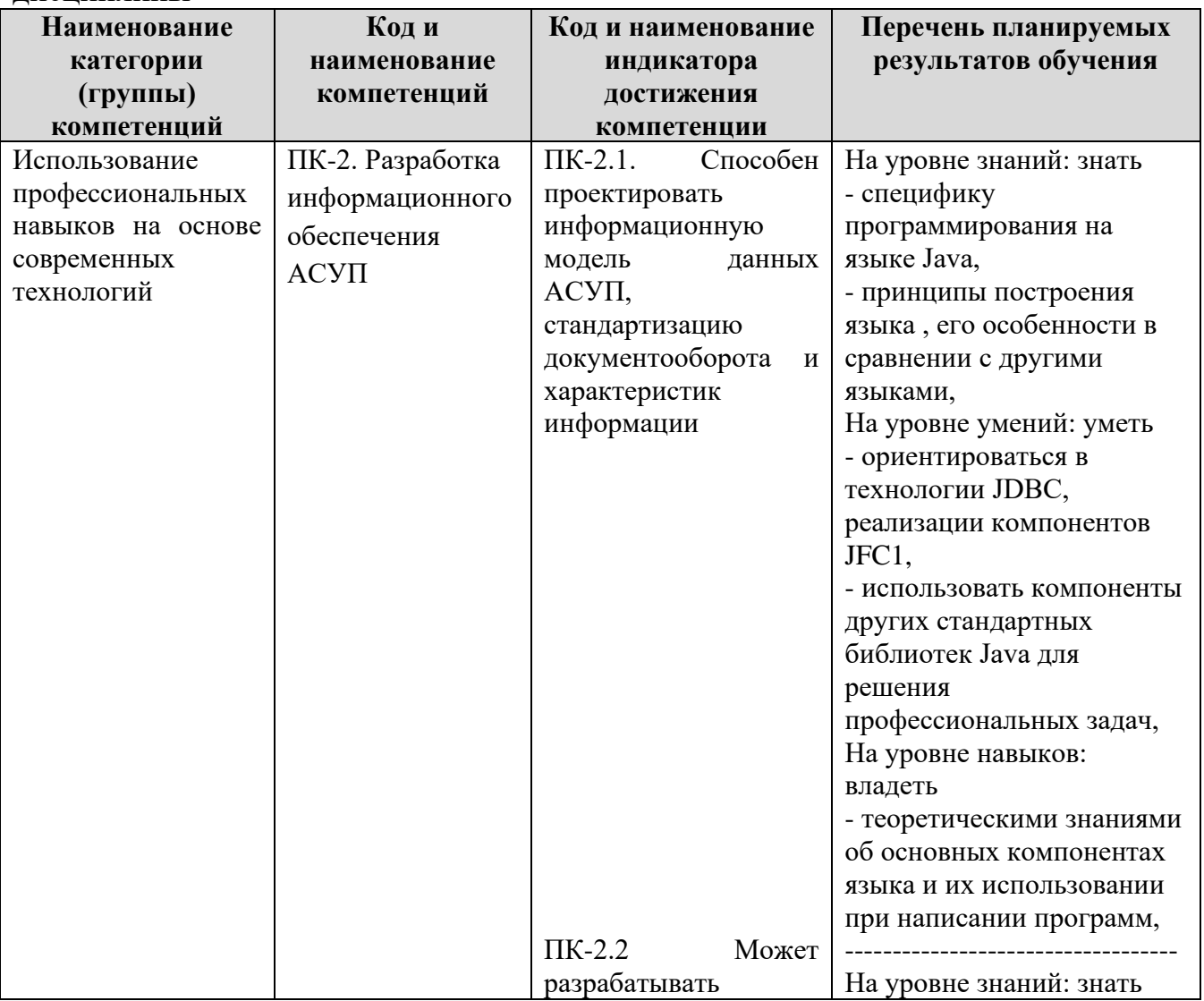

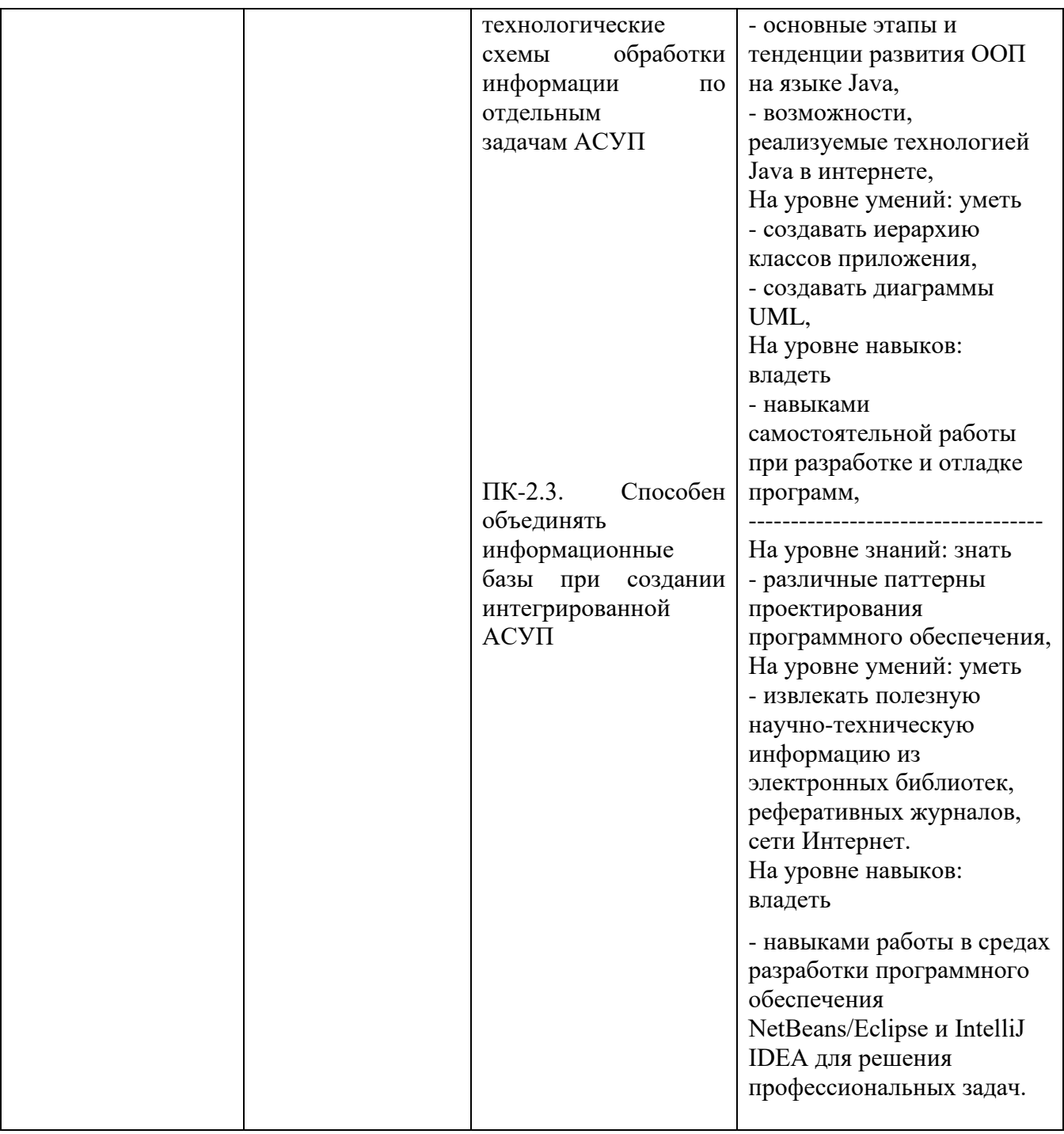

# 2. Место дисциплины в структуре ОПОП

Дисциплина «Интернет-программирование» относится к обязательной части Блока 1 Б1.Д(М).В.ДВ.3.1, изучается в 5 семестре. Для освоения данной дисциплины как последующей необходимо изучение следующих  $O<sub>0</sub>$ информатика, программирование ДИСЦИПЛИН  $\overline{M}$ основы алгоритмизации.

#### 3. Объем дисциплины

Общая трудоемкость дисциплины составляет 2 зачетных единицы (72 академических часа), в том числе очная форма обучения:

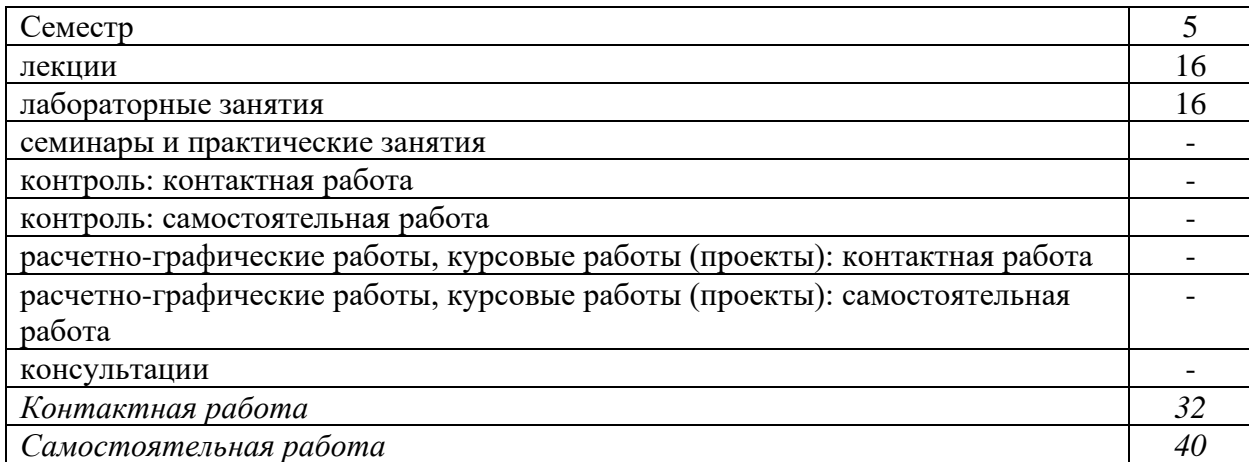

Вид промежуточной аттестации (форма контроля): зачет

# **заочная форма обучения:**

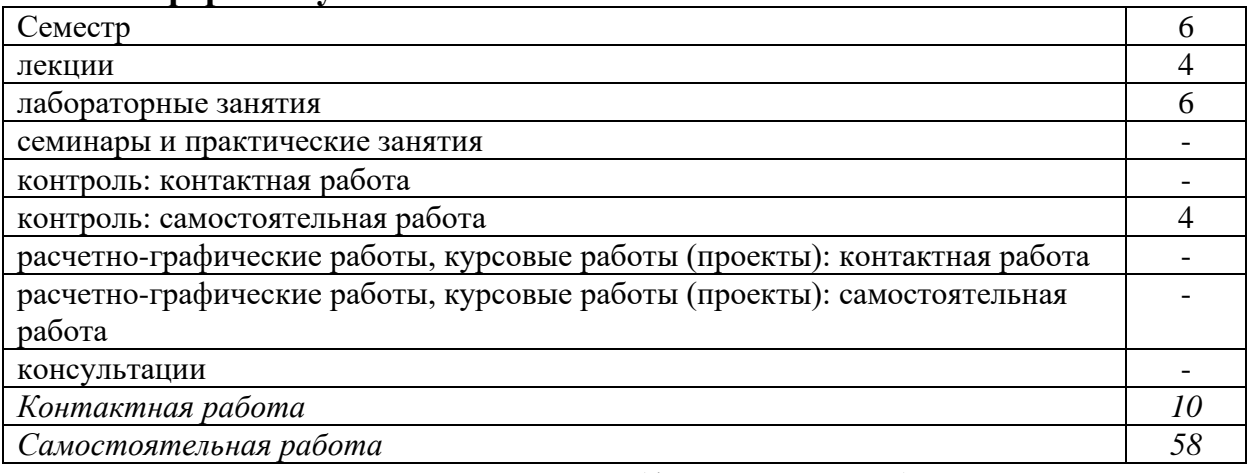

Вид промежуточной аттестации (форма контроля):зачет

# **4. Содержание дисциплины, структурированное по темам (разделам)**

### **Очная форма обучения**

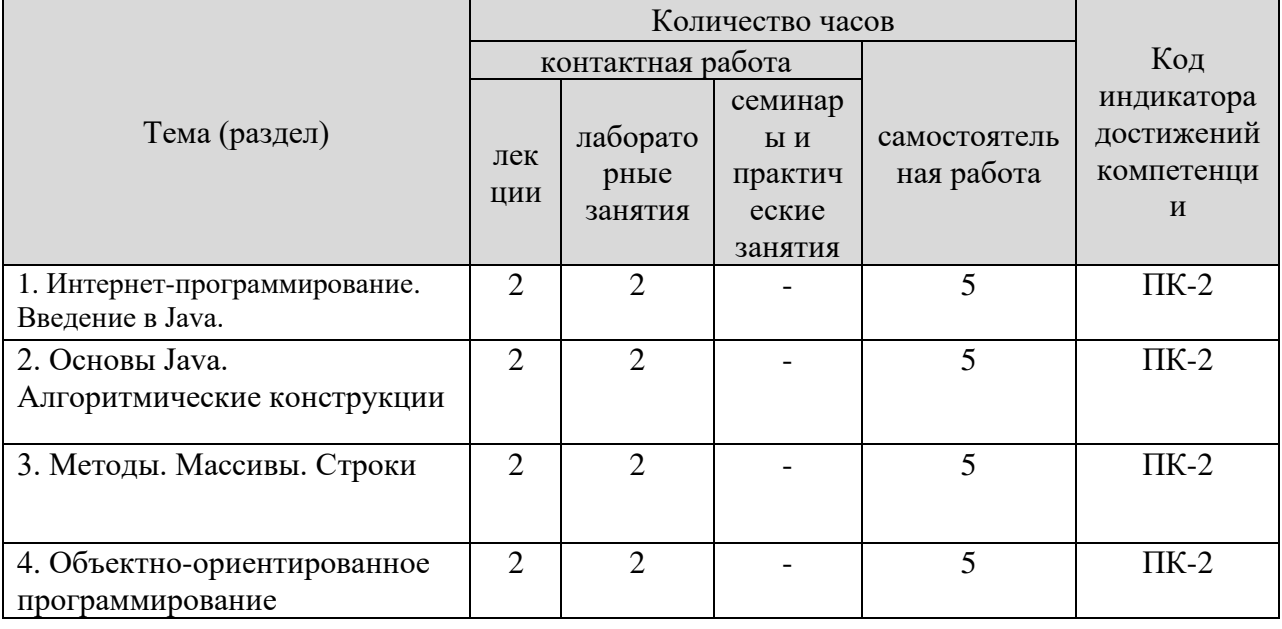

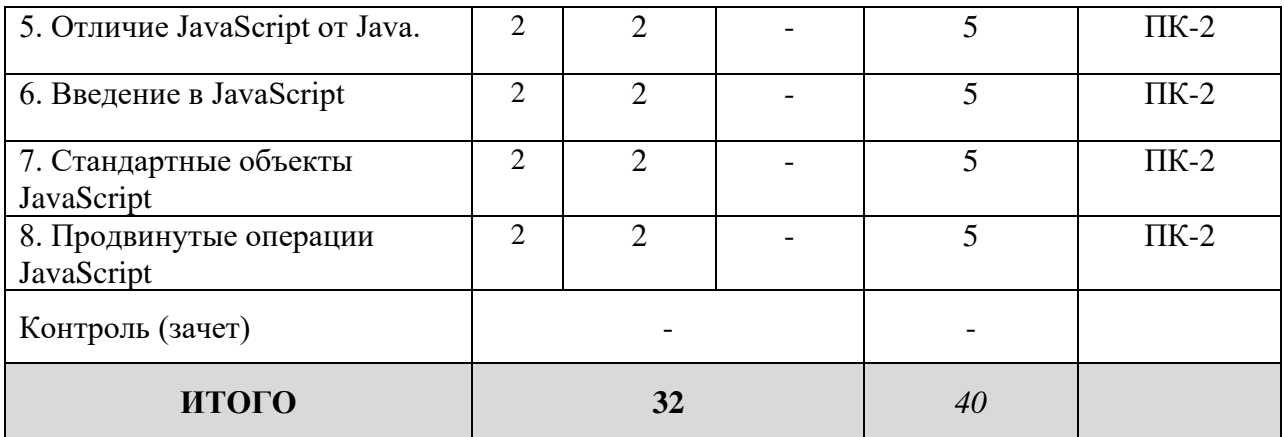

#### **Заочная форма обучения**

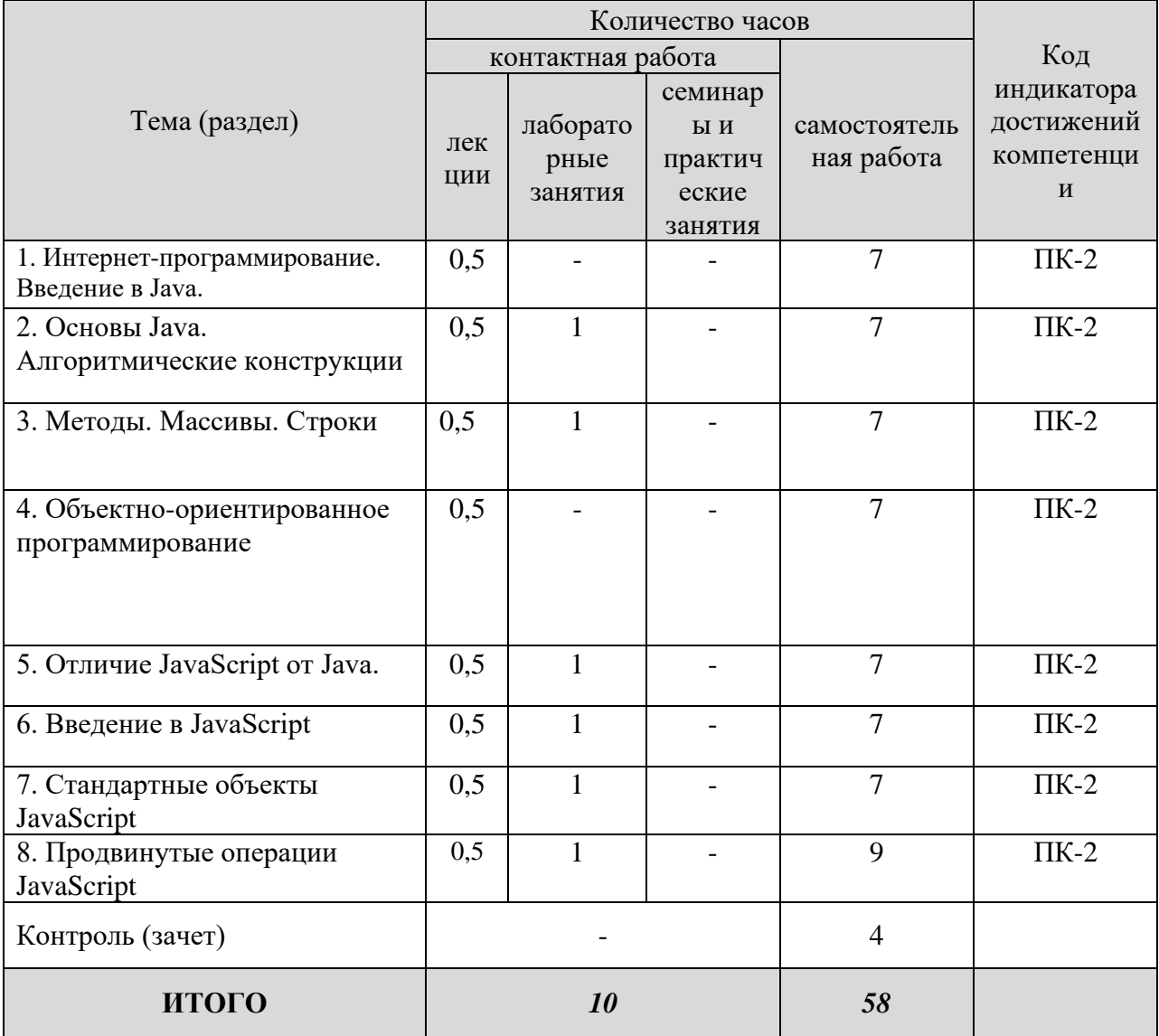

# **5. Образовательные технологии, применяемые при освоении дисциплины**

Методика преподавания дисциплины и реализация компетентностного подхода в изложении и восприятии материала предусматривает использование следующих активных и интерактивных форм проведения

групповых, индивидуальных, аудиторных занятий в сочетании с внеаудиторной работой с целью формирования и развития профессиональных навыков обучающихся: рефераты, презентации, лабораторные работы.

#### **6. Практическая подготовка**

Практическая подготовка реализуется путем проведения практических занятий, предусматривающих участие обучающихся в выполнении отдельных элементов работ, связанных с будущей профессиональной деятельностью. Объем занятий в форме практической подготовки составляет 2 часа (по очной форме обучения), 2 часа (по заочной форме обучения)

# **Очная форма обучения**

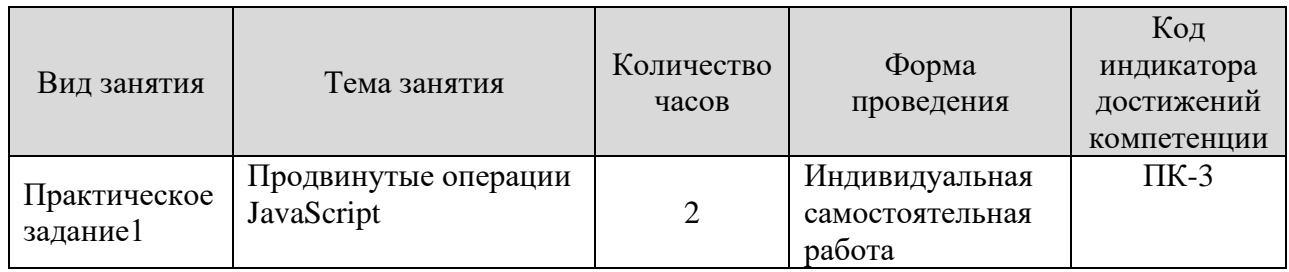

# **Заочная форма обучения**

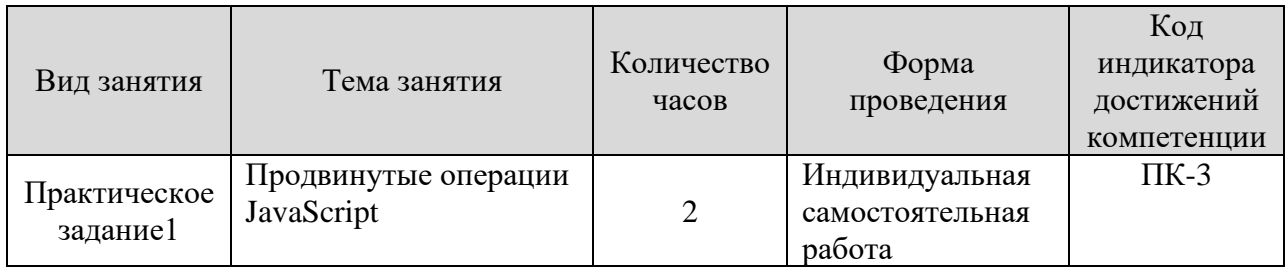

# **7. Учебно-методическое обеспечение самостоятельной работы студентов**

Самостоятельная работа студентов предусмотрена учебным планом по дисциплине в объеме 40 часов по очной форме обучения, 58 часа по заочной форме обучения. Самостоятельная работа реализуется в рамках программы освоения дисциплины в следующих формах:

- работа с конспектом занятия (обработка текста);
- работа над учебным материалом учебника;
- поиск информации в сети «Интернет» и литературе;
- написание доклада;
- подготовка к зачету.

Самостоятельная работа проводится с целью: выявления оптимальных конструктивных решений и параметров, определения наиболее эффективных режимов эксплуатации, стратегии текущего технического обслуживания и ремонтов; углубления и расширения теоретических знаний студентов;

формирования умений использовать нормативную, справочную документацию, учебную и специальную литературу; развития познавательных способностей и активности обучающихся: самостоятельности, ответственности, организованности; формирования профессиональных компетенций; развитию исследовательских умений студентов.

Формы и виды самостоятельной работы студентов: чтение основной и дополнительной литературы – самостоятельное изучение материала по рекомендуемым литературным источникам; работа с библиотечным каталогом, самостоятельный подбор необходимой литературы; работа со словарем, справочником; поиск необходимой информации в сети Интернет; конспектирование источников; реферирование источников; составление аннотаций к прочитанным литературным источникам; составление рецензий и отзывов на прочитанный материал; составление обзора публикаций по теме; составление и разработка терминологического словаря; составление хронологической таблицы; составление библиографии (библиографической картотеки); подготовка к различным формам текущей и промежуточной аттестации; выполнение домашних контрольных работ; самостоятельное выполнение практических заданий репродуктивного типа (ответы на вопросы, задачи, тесты).

Технология организации самостоятельной работы обучающихся включает использование информационных и материально-технических ресурсов образовательного учреждения: библиотеку с читальным залом, компьютерные классы с возможностью работы в Интернет; аудитории (классы) для консультационной деятельности.

Перед выполнением обучающимися внеаудиторной самостоятельной работы преподаватель проводит консультирование по выполнению задания, который включает цель задания, его содержания, сроки выполнения, ориентировочный объем работы, основные требования к результатам работы, критерии оценки. Во время выполнения обучающимися внеаудиторной самостоятельной работы и при необходимости преподаватель может проводить индивидуальные и групповые консультации.

Самостоятельная работа может осуществляться индивидуально или группами обучающихся в зависимости от цели, объема, конкретной тематики самостоятельной работы, уровня сложности, уровня умений обучающихся.

Контроль самостоятельной работы студентов предусматривает: соотнесение содержания контроля с целями обучения; объективность контроля; валидность контроля (соответствие предъявляемых заданий тому, что предполагается проверить); дифференциацию контрольноизмерительных материалов.

Формы контроля самостоятельной работы: просмотр и проверка выполнения самостоятельной работы преподавателем; организация самопроверки, взаимопроверки выполненного задания в группе; обсуждение результатов выполненной работы на занятии; проведение письменного

9

опроса; проведение устного опроса; организация и проведение индивидуального собеседования.

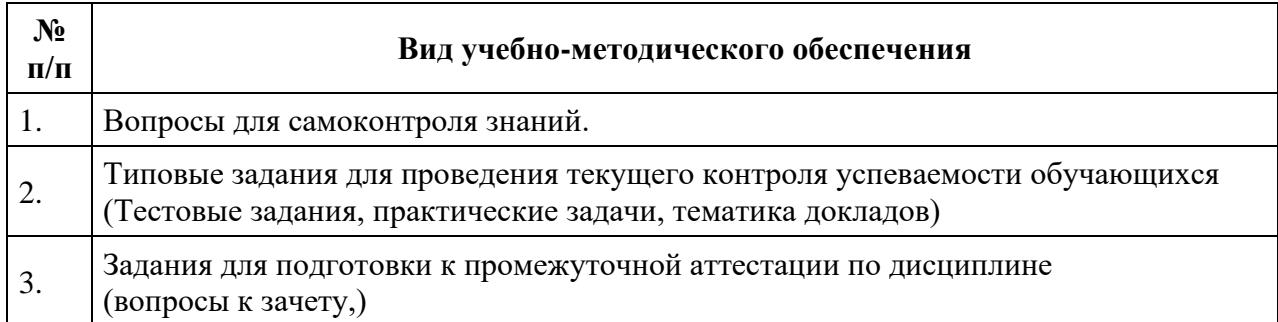

### **8. Фонд оценочных средств для проведения текущего контроля успеваемости, промежуточной аттестации по итогам освоения дисциплины**

#### **8.1. Паспорт фонда оценочных средств**

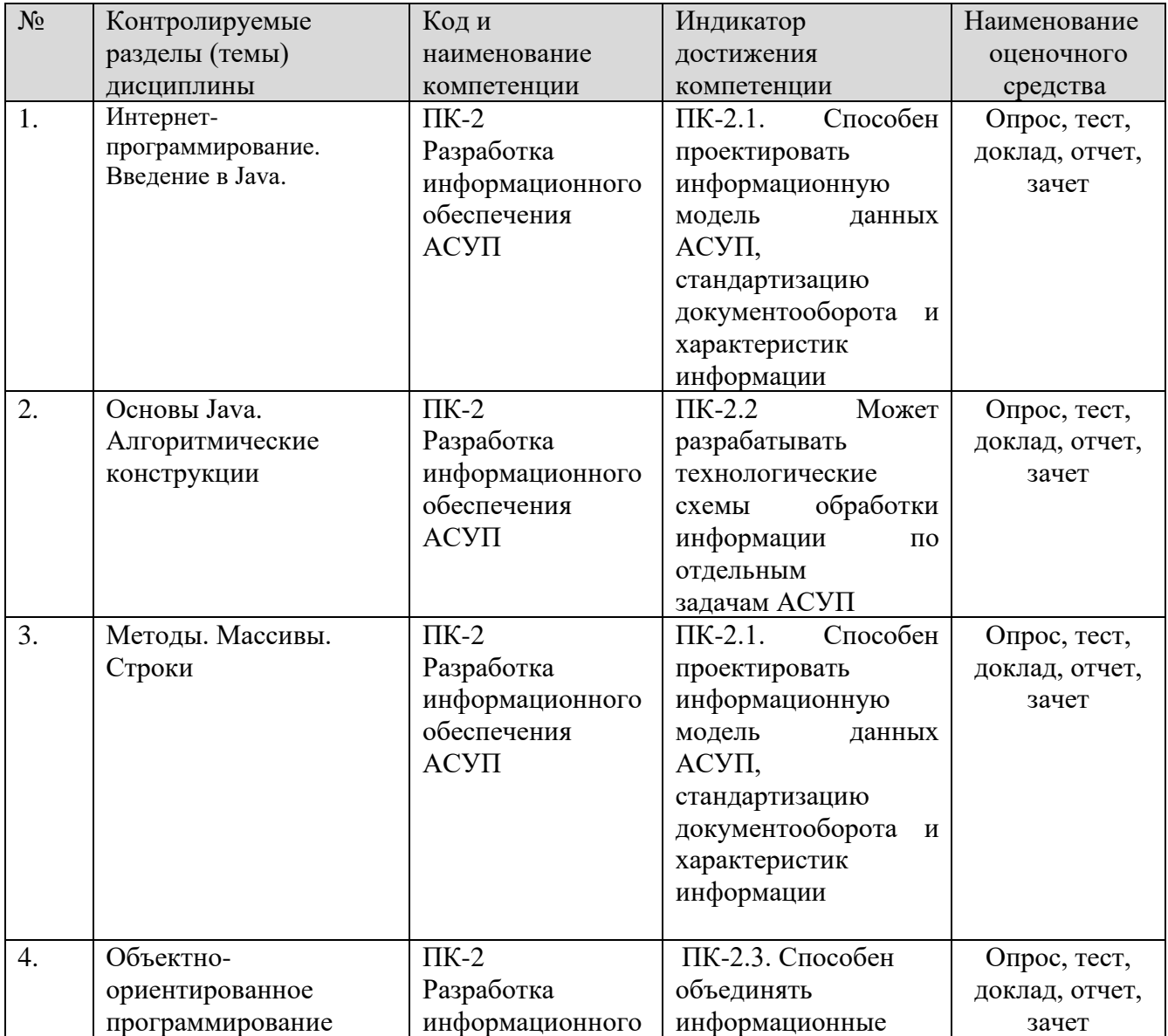

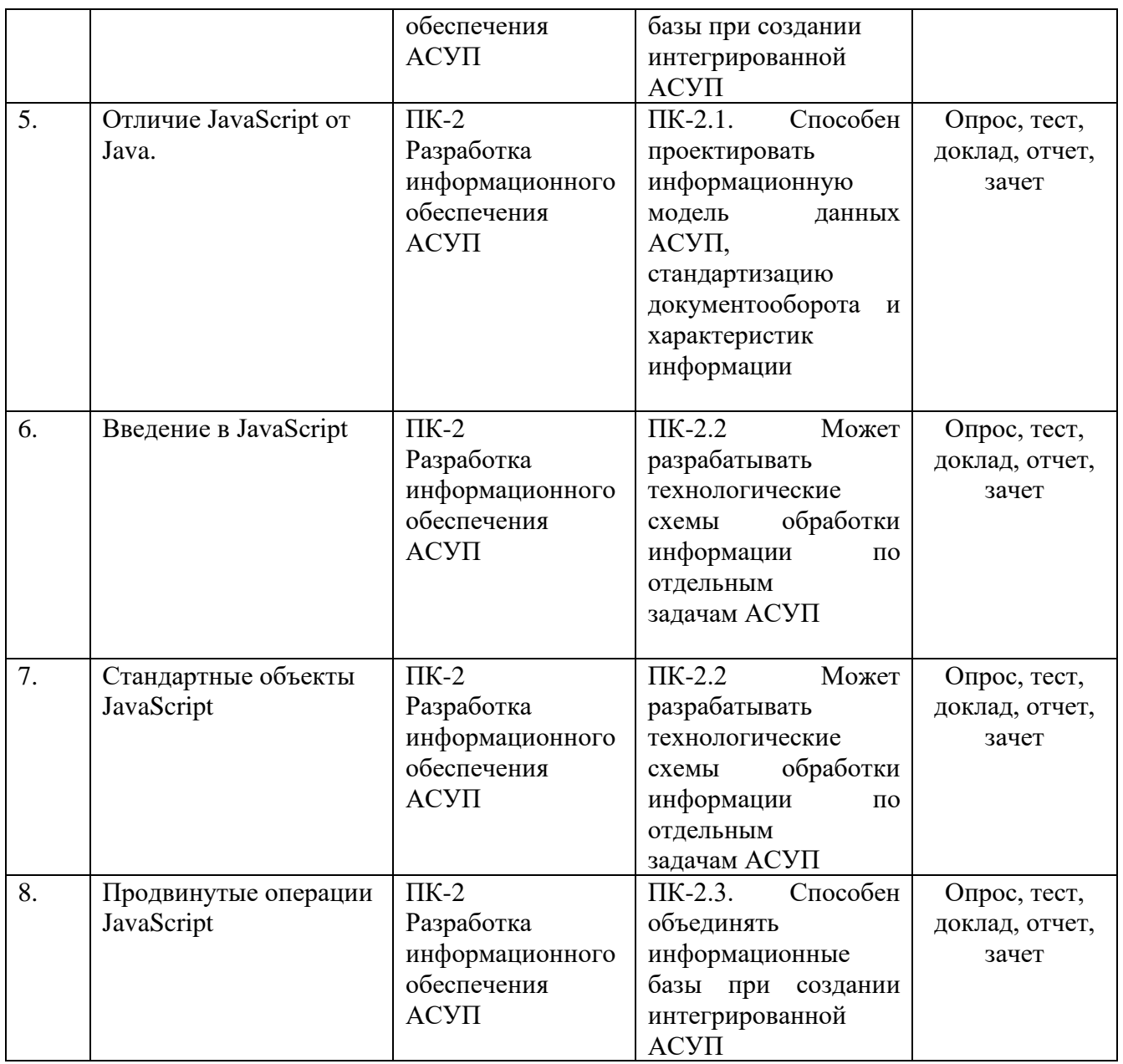

**Этапы формирования компетенций в процессе освоения ОПОП** прямо связаны с местом дисциплин в образовательной программе. Каждый этап формирования компетенции, характеризуется определенными знаниями, умениями и навыками и (или) опытом профессиональной деятельности, которые оцениваются в процессе текущего контроля успеваемости, промежуточной аттестации по дисциплине (практике) и в процессе итоговой аттестации.

Дисциплина «Интернет-программирование» является промежуточным этапом комплекса дисциплин, в ходе изучения, которых у студентов формируются компетенции ПК-2.

Формирования компетенции ПК-2 начинается с изучения дисциплины «Информатика», «Программирование и основы алгоритмизации», учебная практика: технологическая (производственно-технологическая) практика.

Завершается работа по формированию у студентов указанных компетенций  $(IIK-2)$  $\bf{B}$ ходе освоения ДИСЦИПЛИНЫ «Интернетпрограммирование».

Итоговая оценка сформированности компетенций ПК-2 определяется в период подготовки и сдачи государственного экзамена.

#### изучения  $\bf{R}$ процессе дисциплины, компетенции также формируются поэтапно.

Основными этапами формирования ПК-2 при изучении дисциплины Б1.Д(М).В.13 «Интернет-программирование» является последовательное изучение содержательно связанных между собой тем учебных занятий. Изучение каждой предполагает овладение студентами необходимыми дескрипторами темы сформированности (составляющими) компетенций. Для оценки уровня компетенций в процессе изучения дисциплины предусмотрено проведение текущего контроля успеваемости по темам (разделам) ДИСЦИПЛИНЫ  $\mathbf{M}$ промежуточной аттестации по дисциплине - экзамен.

8.2. Контрольные задания и материалы, необходимые для оценки знаний, умений и навыков и (или) опыта деятельности, характеризующих этапы формирования компетенций в процессе освоения образовательной программы

8.2.1. Контрольные вопросы по темам (разделам) для опроса на занятиях

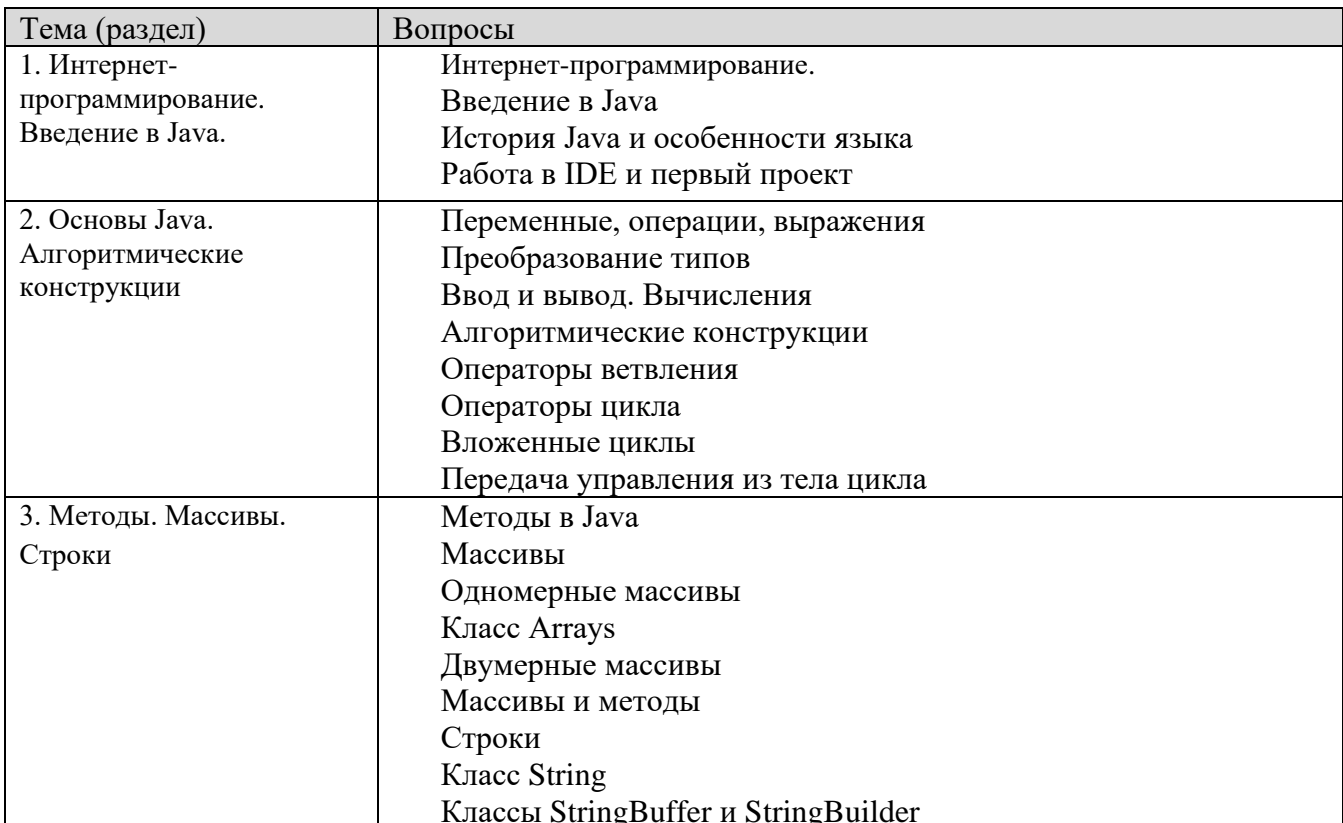

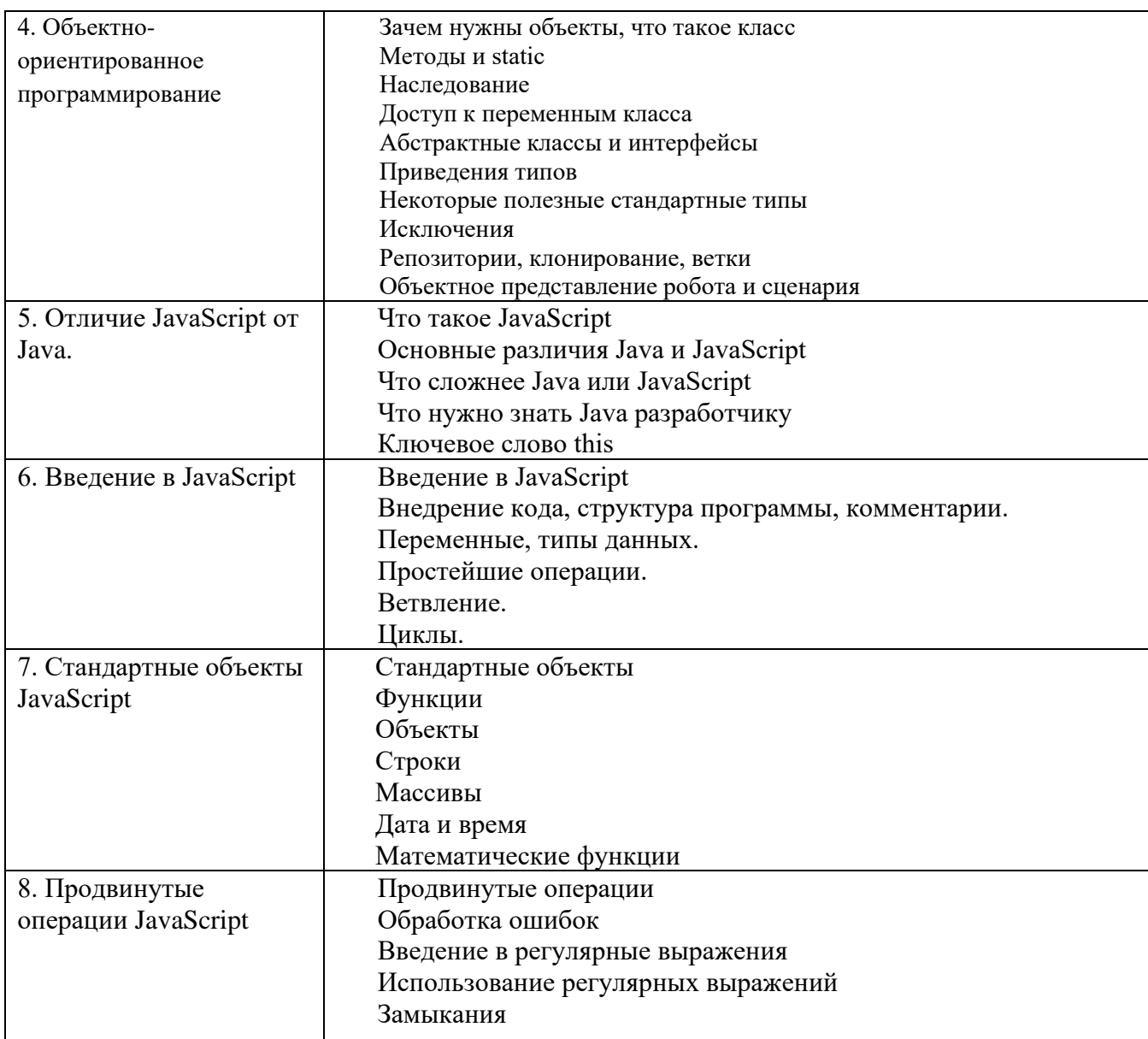

# Шкала оценивания ответов на вопросы

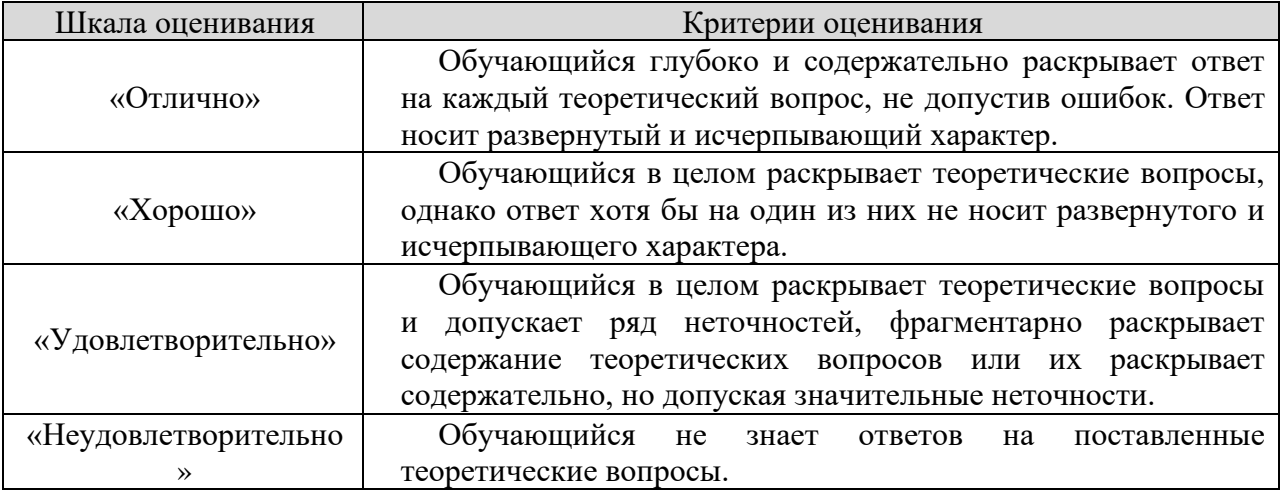

# 8.2.2. Темы для докладов

- 1. Виды систем интернет.
- 2. Интернет-программирование в промышленном производстве.
- 3. Интернет-программирование в Вооруженных Силах.
- 4. Облачные системы.
- 5. Российские интернет системы.
- 6. Интернет-программирование на флоте
- 7. Интернет-программирование и освоение космоса.
- 8. Интернет-программирование и хакеры.
- 9. История развития Интернет-программирование.

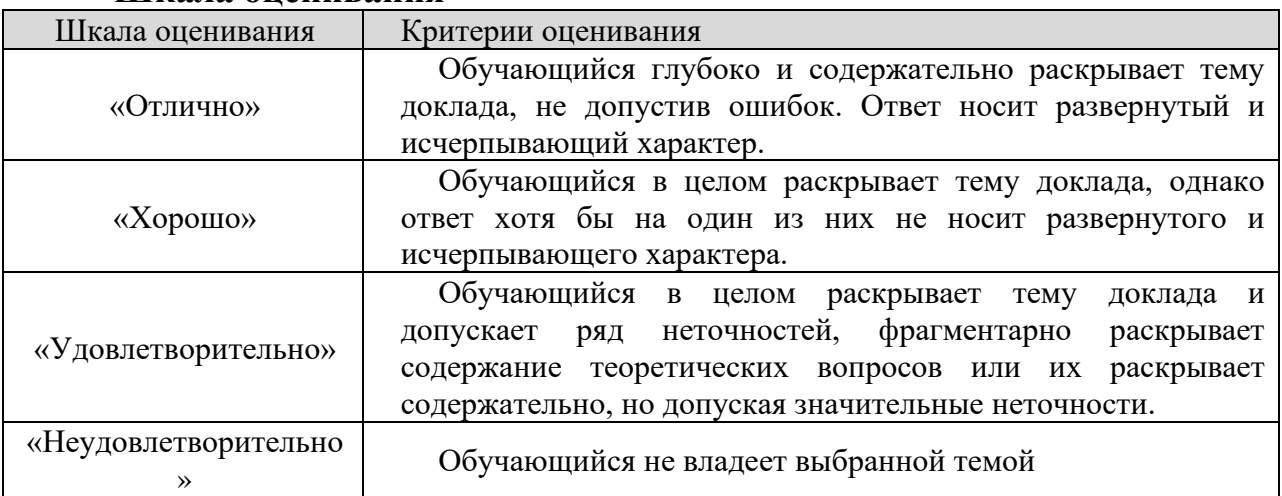

#### **Шкала оценивания**

## **8.2.3. Оценочные средства остаточных знаний (тест)**

- 1. Какое утверждение относительно класса java.lang.Object верно:
- а) у этого класса нет полей
- б) нельзя явно переопределять методы этого класса
- в) нельзя явно наследовать этот класс

2. Какое утверждение относительно класса java.lang.Object верно:

- а) нельзя явно переопределять методы этого класса
- б) у этого класса нет суперкласса
- в) нельзя явно наследовать этот класс

3. Какое утверждение относительно модуля компиляции верно:

а) в модуле компиляции может быть больше одного объявления пакета

б) объявления верхнего уровня позволяют обращаться к типам из других пакетов по их простым именам

в) если объявление пакета отсутствует, то модуль компиляции будет принадлежать безымянному пакету

4. Какое утверждение относительно модуля компиляции верно:

а) import-выражения необязательны

б) в модуле компиляции может быть больше одного объявления пакета в) хранится в текстовом .class-файле

5. Какой из следующих адресов относится к подсети класса B: а) 224.0.0.10 б) 194.80.20.1 в) 172.16.0.1

6. Какой из следующих адресов относится к подсети класса B: а) 224.0.0.10

- б) 140.150.160.1
- в) 194.80.20.1

7. Какое утверждение относительно java.util.Random корректно:

а) void nextBytes(byte[] arr) — заполняет массив arr нулями

б) последовательный запуск приложения, генерирующего

последовательность псевдослучайных чисел, никогда не вернет одинаковых последовательностей

в) используется для получения последовательности псевдослучайных чисел

8. Какое утверждение относительно java.util.Random корректно:

а) double nextGaussian()— возвращает случайное число в диапазоне от 0.0 до

1.0 распределенное по нормальному закону

б) void nextBytes(byte[] arr) — заполняет массив arr нулями

в) последовательный запуск приложения, генерирующего

последовательность псевдослучайных чисел, никогда не вернет одинаковых последовательностей

9. Одно из ключевых слов языка Java:

- а) false
- б) null
- в) default

10. Одно из ключевых слов языка Java:

а) null

- б) protected
- в) false

11. Какой из следующих адресов относится к подсети класса С:

- а) 219.40.80.33
- б) 184.80.20.1
- в) 14.80.22.5

12. Какой из следующих адресов относится к подсети класса С: а) 184.80.20.1

б) 194.15.40.6

в) 14.80.22.5

13. Сколько объектов порождается при инициализации массива new int[3][]:

- а) 1
- б) 3
- в) 2

14. Какое утверждение относительно класса String верно:

- а) является абстрактным
- б) содержит только статические методы
- в) обладает свойством неизменяемости

15. Какое значение может принимать переменная булева типа:

- а) true
- б) 0
- в) 1

16. Какое значение может принимать переменная булева типа:

- а) null
- б) false
- в) 1

17. Отметьте верное утверждение относительно языков Java и JavaScript:

- а) JavaScript является синонимом Java
- б) их спецификации являются закрытыми

в) оба языка кроссплатформенны

18. Если вызвать write(0x02468101) у экземпляра OutputStream, то в каком порядке и какие байты будут записаны в выходной поток: а) 0x01,0x81,0x46,0x02 б) только 0x01 в) 0x02,0x46,0x81,0x01

19. Вы создали класс Animal в пакете ru.animal. Где будет хранится исходный код класса в файловой системе:

а) ru\animal\Animal.class

- б) ru\Animal.java
- в) ru\animal\Animal.java

20. Может ли массив основываться на абстрактных классах? Интерфейсах:

- а) да, нет
- б) да, да
- в) нет, да

21. Что такое приоритет потока:

а) качественная характеристика, обеспечивающая распределение

процессорного времени между потоками: чем выше приоритет, тем в среднем чаще будет выделяться процессорное время для такого потока

б) процессор сначала выполняет все задачи с более высоким приоритетом, затем - с менее высоким

в) порядковый номер потока в очереди на исполнение

22. Какое преимущество предоставляет интерфейс Runnable по сравнению с классом Thread:

а) позволяет более гибко работать с приоритетами потоков

б) позволяет классу, содержащему логику работы, наследоваться от других классов

в) позволяет обойтись без класса Thread

23. Какая кодировка используется классом OutputStreamWriter по умолчанию:

а) UTF-8 независимо от системы, где запущена Java-машина

б) UTF-16 независимо от системы, где запущена Java-машина

в) используемая кодировка зависит от системы, где запущена Java-машина

24. Какое утверждение относительно методов класса верно:

а) к методу, объявленному с модификаторами public final, нельзя обратиться из класса-наследника

б) метод, объявленный с модификатором native, должен быть написан на другом языке программирования

в) методы не могут иметь модификатор доступа default

25. Какое утверждение относительно методов класса верно:

а) идентификатор метода при объявлении становится составным именем метода

б) к методу, объявленному с модификаторами public final, нельзя обратиться из класса-наследника

в) метод, объявленный с модификатором final, не может быть переопределен в классе-наслелнике

26. Каким образом на однопроцессорной машине исполняются многопоточные приложения:

а) количество процессоров для многопоточной архитектуры не имеет значения

б) рабочее время процессора разбивается на небольшие интервалы, в течение которых выполняется одна задача, после чего происходит переключение на следующую задачу

в) на однопроцессорном компьютере многопоточные приложения не ИСПОЛНЯЮТСЯ

27. Какой из перечисленных ниже классов имеет наибольшее сходство с классомVector:

- а) ArrayList
- б) LinkedList
- в) AbstractCollection

28. Какой класс соответствует классу CharArrayReader, но работает только с байтовыми данными:

- а) FilterInputStream
- б) BufferedInputStream
- в) ByteArrayInputStream

29. Какой метод нужно переопределить, чтобы реализовать отрисовку внешнего вида компонента:

- а) paint
- б) repaint
- в) show

30. От какого класса наследуются InputStream иOutputStream:

- а) AbstractStream
- б) Object
- в) IOWriter

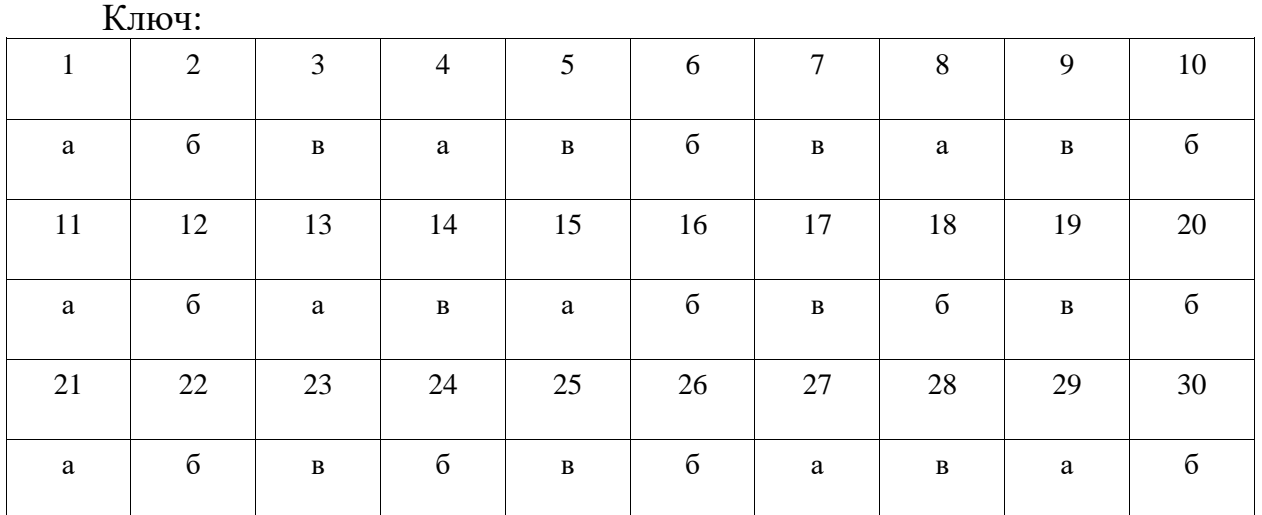

#### **Шкала оценивания результатов тестирования**

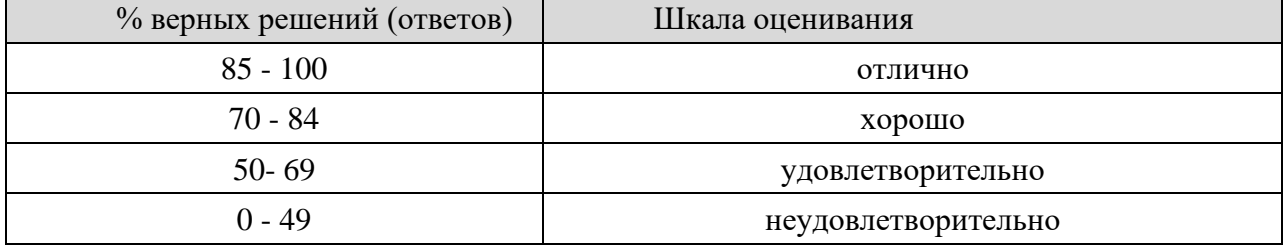

# 8.2.4 Индивидуальные задания (задачи)

- $\mathbf{1}$ Реализовать алгоритм для нахождения максимального, минимального и среднего значения
- $\overline{2}$ Реализовать алгоритм для сортировки массива
- $\overline{3}$ Реализовать алгоритм для поиска простых чисел
- Реализовать алгоритм для удаления из массива  $\overline{4}$
- Проектирование и создание класса, описывающего вектор  $5<sup>5</sup>$
- 6 Генерация случайного элемента с весом
- $\overline{7}$ Реализания связного списка
- 8 Реализация двоичного поиска
- $\mathbf{Q}$ Найти корень уравнения
- 10 Бинарное дерево поиска
- 11 Реализовать иерархию классов, описывающую трёхмерные фигуры
- 12 Реализовать частотный словарь букв
- Реализовать конвертер температур 13
- Stringbuilder с поддержкой операции undo 14
- 15 Stringbuilder с возможностью отслеживания состояния (паттерн наблюдатель)
- $16$ Заполнение массива с помощью Function
- 17 Реализовать частотный словарь слов
- 18 Коллекция без дубликатов
- 19 ArrayList *u* LinkedList
- Написать итератор по массиву 20
- Написать итератор по двумерному массиву 21
- 22 Написать итератор по двум итераторам
- 23 Реализовать подсчёт элементов
- 24 Поменять ключи и значения в Мар
- 25 Синхронизация потоков
- 26 Реализовать Производитель-потребитель
- 27 Своя аннотация — создание и использование с помощью reflection
- 28 Создать поиск по Википедии.
- 29 Создать консольную утилиту для скачивания файлов по НТТР
- Создать погодный Telegram-бот 30
- Создать распознавание рукописных цифр  $31$

#### Шкала оценивания

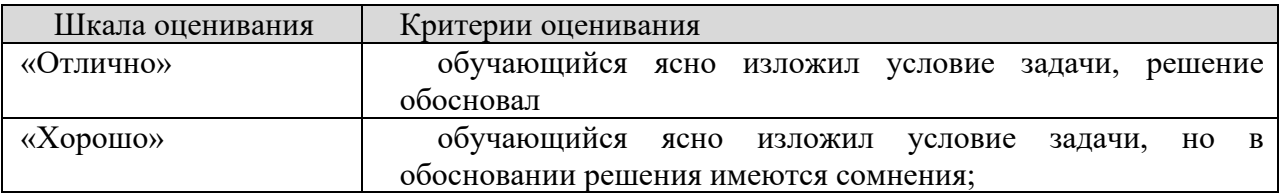

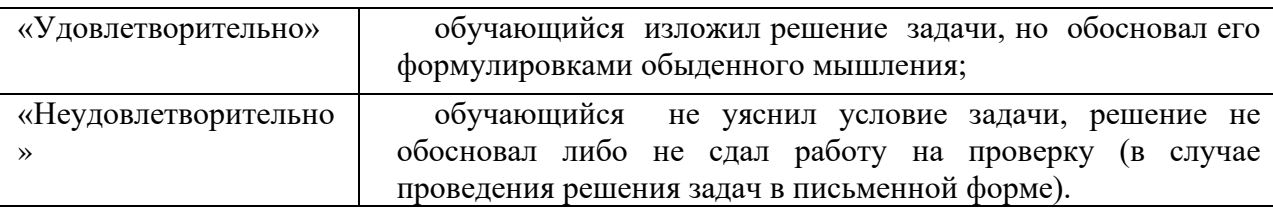

#### **8.2.4. Индивидуальные задания для выполнения расчетнографической работы, курсовой работы (проекта)**

РГР, КР и КП по дисциплине «Интернет-программирование» рабочей программой и учебным планом не предусмотрены.

# **8.2.5. ОЦЕНОЧНЫЕ СРЕДСТВА ПРОМЕЖУТОЧНОГО КОНТРОЛЯ**

#### **Вопросы (задания) для зачета:**

- 1. Интернет-программирование.
- 2. Введение в Java
- 3. История Java и особенности языка
- 4. Работа в IDE и первый проект
- 5. Переменные, операции, выражения
- 6. Преобразование типов
- 7. Ввод и вывод. Вычисления
- 8. Алгоритмические конструкции
- 9. Операторы ветвления
- 10.Операторы цикла
- 11.Вложенные циклы
- 12.Передача управления из тела цикла
- 13.Методы в Java
- 14.Массивы
- 15.Одномерные массивы
- 16.Класс Arrays
- 17.Двумерные массивы
- 18.Массивы и методы
- 19.Строки
- 20.Класс String
- 21.Классы StringBuffer и StringBuilder
- 22.Зачем нужны объекты, что такое класс
- 23.Методы и static
- 24.Наследование
- 25.Доступ к переменным класса
- 26.Абстрактные классы и интерфейсы
- 27.Приведения типов
- 28.Некоторые полезные стандартные типы
- 29.Исключения
- 30.Репозитории, клонирование, ветки
- 31.Объектное представление робота и сценария
- 32.Что такое JavaScript
- 33.Основные различия Java и JavaScript
- 34.Что сложнее Java или JavaScript
- 35.Что нужно знать Java разработчику
- 36.Ключевое слово this
- 37.Введение в JavaScript
- 38.Внедрение кода, структура программы, комментарии.
- 39.Переменные, типы данных.
- 40.Простейшие операции.
- 41.Ветвление.
- 42.Циклы.
- 43.Стандартные объекты
- 44.Функции
- 45.Объекты
- 46.Строки
- 47.Массивы
- 48.Дата и время
- 49.Математические функции
- 50.Продвинутые операции
- 51.Обработка ошибок
- 52.Введение в регулярные выражения
- 53.Использование регулярных выражений
- 54.Замыкания

# **8.3. Методические материалы, определяющие процедуры оценивания знаний, умений, навыков и (или) опыта деятельности, характеризующих этапы формирования компетенций**

Основной целью проведения промежуточной аттестации является определение степени достижения целей по учебной дисциплине или ее разделам. Осуществляется это проверкой и оценкой уровня теоретической знаний, полученных обучающимися, умения применять их в решении практических задач, степени овладения обучающимися практическими навыками и умениями в объеме требований рабочей программы по дисциплине, а также их умение самостоятельно работать с учебной литературой.

Организация проведения промежуточной аттестации регламентирована «Положением об организации образовательного процесса в федеральном государственном автономном образовательном учреждении «Московский политехнический университет»

# 8.3.1. Показатели оценивания компетенций на различных этапах их формирования, достижение обучающимися планируемых результатов обучения по дисциплине

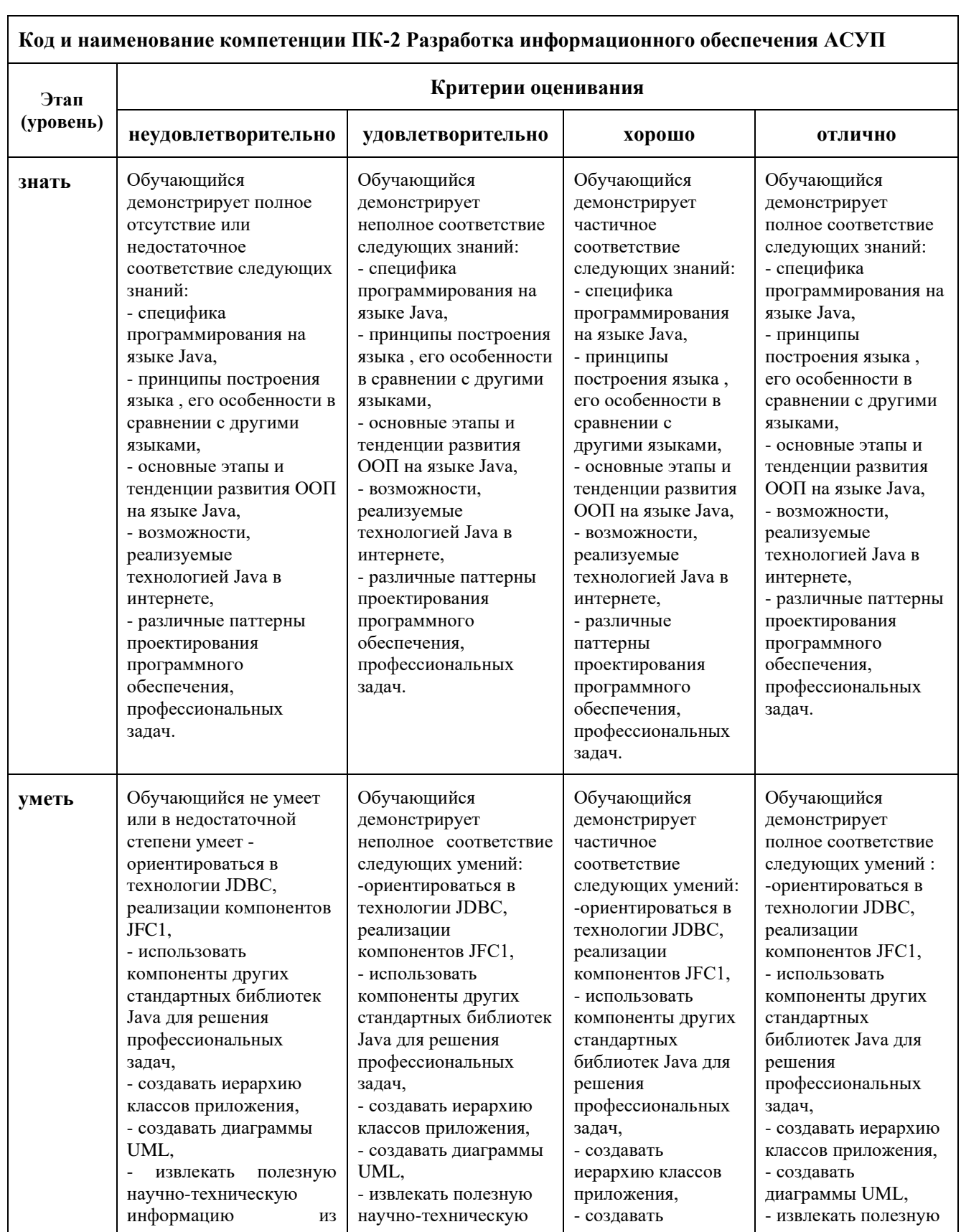

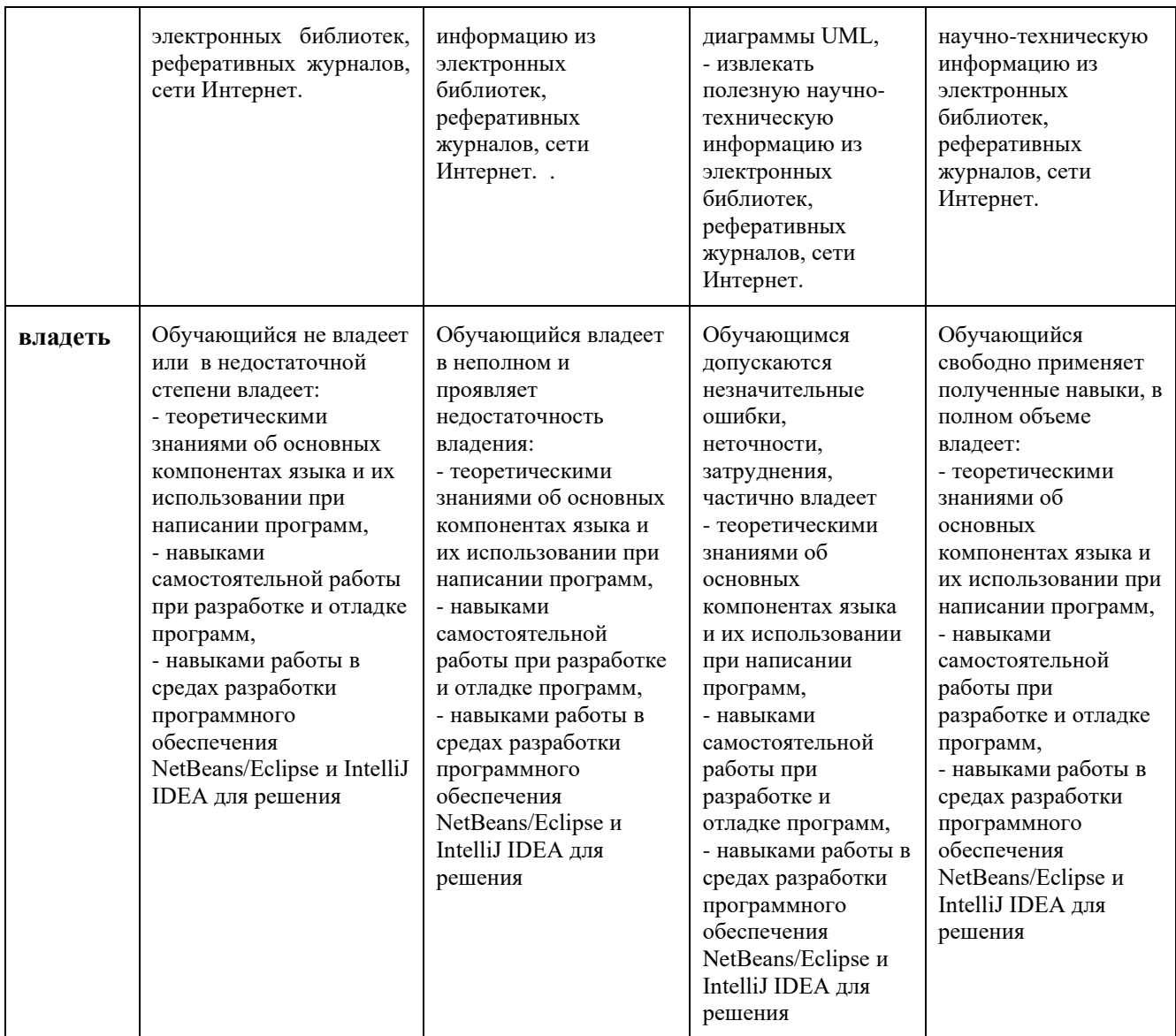

# **8.3.2. Методика оценивания результатов промежуточной аттестации**

Показателями оценивания компетенций на этапе промежуточной аттестации по дисциплине Интернет-программирование являются результаты обучения по дисциплине.

| оцено півні лікт результатов обу тепил по дисциплиніс |                                                                                                    |                                                                                               |                                                                                                    |                                                                        |
|-------------------------------------------------------|----------------------------------------------------------------------------------------------------|-----------------------------------------------------------------------------------------------|----------------------------------------------------------------------------------------------------|------------------------------------------------------------------------|
| Код<br>компетенци<br>И                                | Знания                                                                                                    | Умения                                                                                        | Навыки                                                                                                   | Уровень<br>сформированности<br>компетенции на данном<br>этапе / оценка |
| $\Pi K-2$                                             | - специфика<br>программиро<br>вания на<br>языке Java,<br>- принципы<br>построения<br>языка, его<br>особенности | ориентировать<br>ся в<br>технологии<br>JDBC,<br>реализации<br>компонентов<br>JFC <sub>1</sub> | теоретическими<br>знаниями об<br>основных<br>компонентах<br>языка и их<br>использовании<br>при написании |                                                                        |

**Оценочный лист результатов обучения по дисциплине**

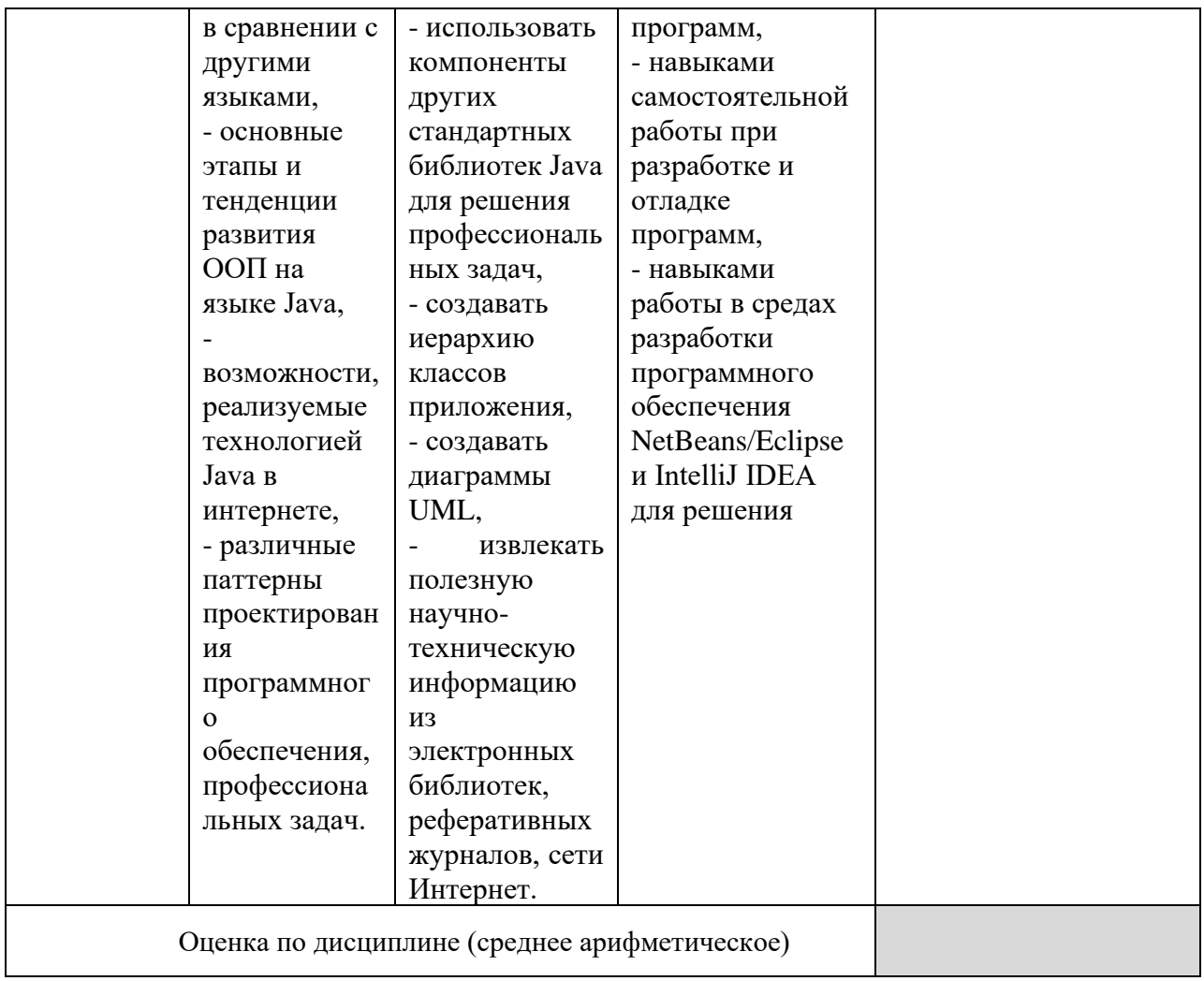

Оценка по дисциплине зависит от уровня сформированности компетенций, закрепленных за дисциплиной и представляет собой среднее арифметическое от выставленных оценок по отдельным результатам обучения (знания, умения, навыки).

выставляется, если среднее арифметическое Оценка «зачтено» находится в интервале от 2,4 до 5,0. Оценка «не зачтено» выставляется, если среднее арифметическое находится в интервале от 0 до 2,4.

Промежуточная аттестация обучающихся в форме зачета проводится по результатам выполнения всех видов учебной работы, предусмотренных учебным планом по дисциплине «Интернет-программирование», при этом учитываются результаты текущего контроля успеваемости в течение семестра. Оценка степени достижения обучающимися планируемых результатов обучения по дисциплине проводится преподавателем, ведущим дисциплине методом экспертной оценки. По итогам занятия  $\Pi{\rm O}$ промежуточной аттестации по дисциплине выставляется оценка «зачтено», или «не зачтено».

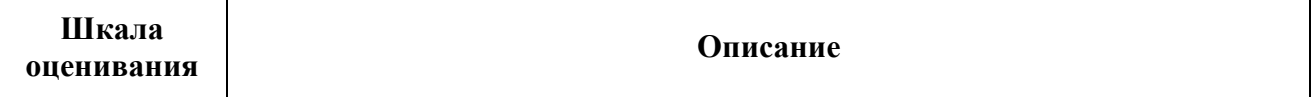

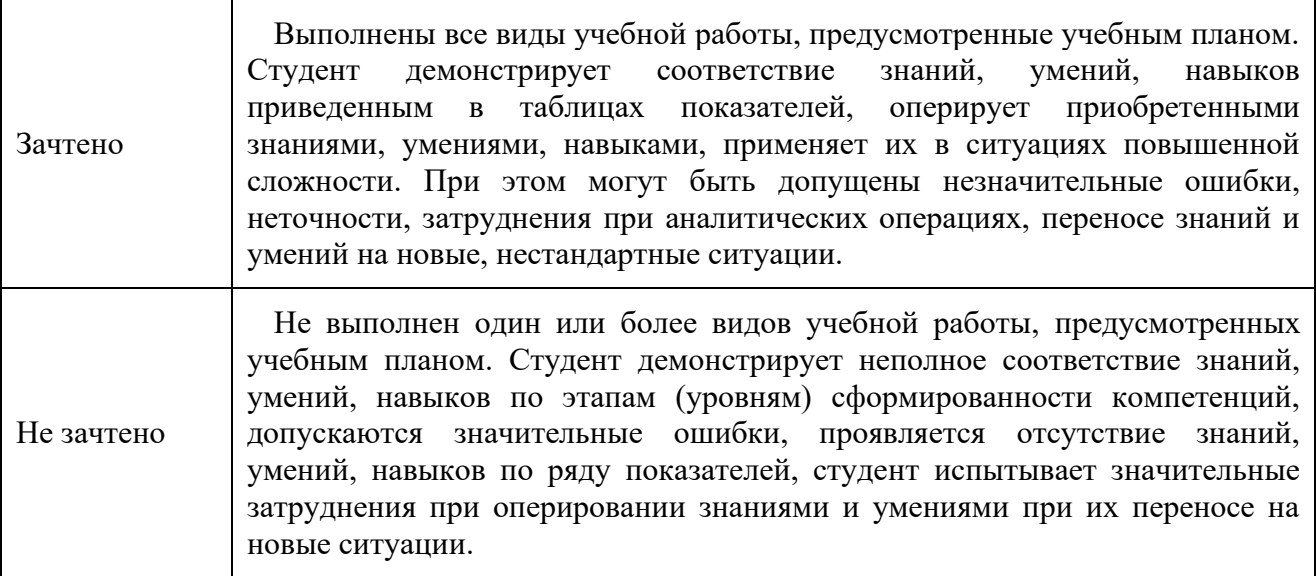

#### **9. Электронная информационно-образовательная среда**

Каждый обучающийся в течение всего периода обучения обеспечивается индивидуальным неограниченным доступом к электронной информационно-образовательной среде Чебоксарского института (филиала) Московского политехнического университета из любой точки, в которой имеется доступ к информационно-телекоммуникационной сети «Интернет» (далее – сеть «Интернет»), как на территории филиала, так и вне ее.

Электронная информационно-образовательная среда – совокупность информационных и телекоммуникационных технологий, соответствующих обеспечивающих освоение обучающимися образовательных программ в полном объёме независимо от места нахождения обучающихся.

Электронная информационно-образовательная среда обеспечивает:

а) доступ к учебным планам, рабочим программам дисциплин (модулей), практик, электронным учебным изданиям и электронным образовательным ресурсам, указанным в рабочих программах дисциплин (модулей), практик;

б) формирование электронного портфолио обучающегося, в том числе сохранение его работ и оценок за эти работы;<br>в) фиксацию хода образовательно

образовательного процесса, результатов промежуточной аттестации и результатов освоения программы бакалавриата;

г) проведение учебных занятий, процедур оценки результатов обучения, реализация которых предусмотрена с применением электронного обучения, дистанционных образовательных технологий;

д) взаимодействие между участниками образовательного процесса, в том числе синхронное и (или) асинхронное взаимодействия посредством сети "Интернет".

Функционирование электронной информационно-образовательной среды обеспечивается соответствующими средствами информационно-

коммуникационных технологий и квалификацией работников, ее использующих и поддерживающих.

Функционирование электронной информационно-образовательной среды соответствует законодательству Российской Федерации.

Основными составляющими ЭИОС филиала являются:

а) сайт института в сети Интернет, расположенный по адресу www.polytech21.ru, https://chebpolytech.ru/ который обеспечивает:

- доступ обучающихся к учебным планам, рабочим программам дисциплин, практик, к изданиям электронных библиотечных систем, электронным информационным и образовательным ресурсам, указанных в рабочих программах (разделы сайта «Сведения об образовательной организации»);

- информирование обучающихся обо всех изменениях учебного процесса (новостная лента сайта, лента анонсов);

- взаимодействие между участниками образовательного процесса (подразделы сайта «Задать вопрос директору»);

б) официальные электронные адреса подразделений и сотрудников института с Яндекс-доменом @polytech21.ru (список контактных данных подразделений Филиала размещен на официальном сайте Филиала в разделе «Контакты», списки контактных официальных электронных данных преподавателей размещены в подразделах «Кафедры») обеспечивают взаимодействие между участниками образовательного процесса;

в) личный кабинет обучающегося (портфолио) (вход в личный кабинет размещен на официальном сайте Филиала в разделе «Студенту» подразделе «Электронная информационно-образовательная среда») включает в себя портфолио студента, электронные ведомости, рейтинг студентов и обеспечивает:

- фиксацию хода образовательного процесса, результатов промежуточной аттестации и результатов освоения образовательных программ обучающимися,

- формирование электронного портфолио обучающегося, в том числе с сохранение работ обучающегося, рецензий и оценок на эти работы,

г) электронные библиотеки, включающие электронные каталоги, полнотекстовые документы и обеспечивающие доступ к учебнометодическим материалам, выпускным квалификационным работам и т.д.:

Чебоксарского института (филиала) - «ИРБИС»

д) электронно-библиотечные системы (ЭБС), включающие электронный каталог и полнотекстовые документы:

- «ЛАНЬ» -www.e.lanbook.com

- Образовательная платформа Юрайт -https://urait.ru<br>e) платформа цифрового образования

е) платформа цифрового образования Политеха https://lms.mospolytech.ru/

ж) система «Антиплагиат» -https://www.antiplagiat.ru/

з) система электронного документооборота DIRECTUM Standard обеспечивает документооборот между Филиалом и Университетом;

и) система «1C Управление ВУЗом Электронный деканат» (Московский политехнический университет) обеспечивает фиксацию хода образовательного процесса, результатов промежуточной аттестации и результатов освоения образовательных программ обучающимися;

к) система «POLYTECH systems» обеспечивает информационное, документальное автоматизированное сопровождение образовательного процесса;

л) система «Абитуриент» обеспечивает документальное автоматизированное сопровождение работы приемной комиссии.

### **10. Перечень основной и дополнительной учебной литературы, необходимой для освоения дисциплины**

## **Основная литература:**

1. Сысолетин, Е. Г. Разработка интернет-приложений : учебное пособие для вузов / Е. Г. Сысолетин, С. Д. Ростунцев ; под научной редакцией Л. Г. Доросинского. — Москва : Издательство Юрайт, 2023. — 90 с. — (Высшее образование). — ISBN 978-5-9916-9975-4. — Текст : электронный // Образовательная платформа Юрайт [сайт]. — URL: https://urait.ru/bcode/514303.

## **Дополнительная литература**

2. Гаврилов, М. В. Информатика и информационные технологии : учебник для вузов / М. В. Гаврилов, В. А. Климов. — 5-е изд., перераб. и доп. — Москва : Издательство Юрайт, 2024. — 355 с. — (Высшее образование). — ISBN 978-5-534-15819-9. — Текст : электронный // Образовательная платформа Юрайт [сайт]. — URL: https://urait.ru/bcode/535560.

# **Периодика**

Научный периодический журнал «Вестник Южно-Уральского государственного университета. Серия «Компьютерные технологии, управление, радиоэлектроника»: Научный рецензируемый журнал. [https://vestnik.susu.ru/ctcr](https://vestnik.susu.ru/ctc) - Текст: электронный.

#### **11. Профессиональные базы данных и информационно-справочные системы**

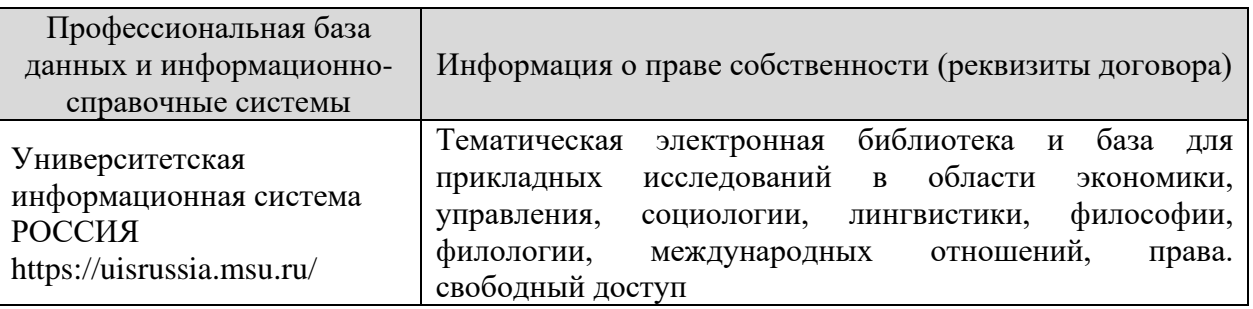

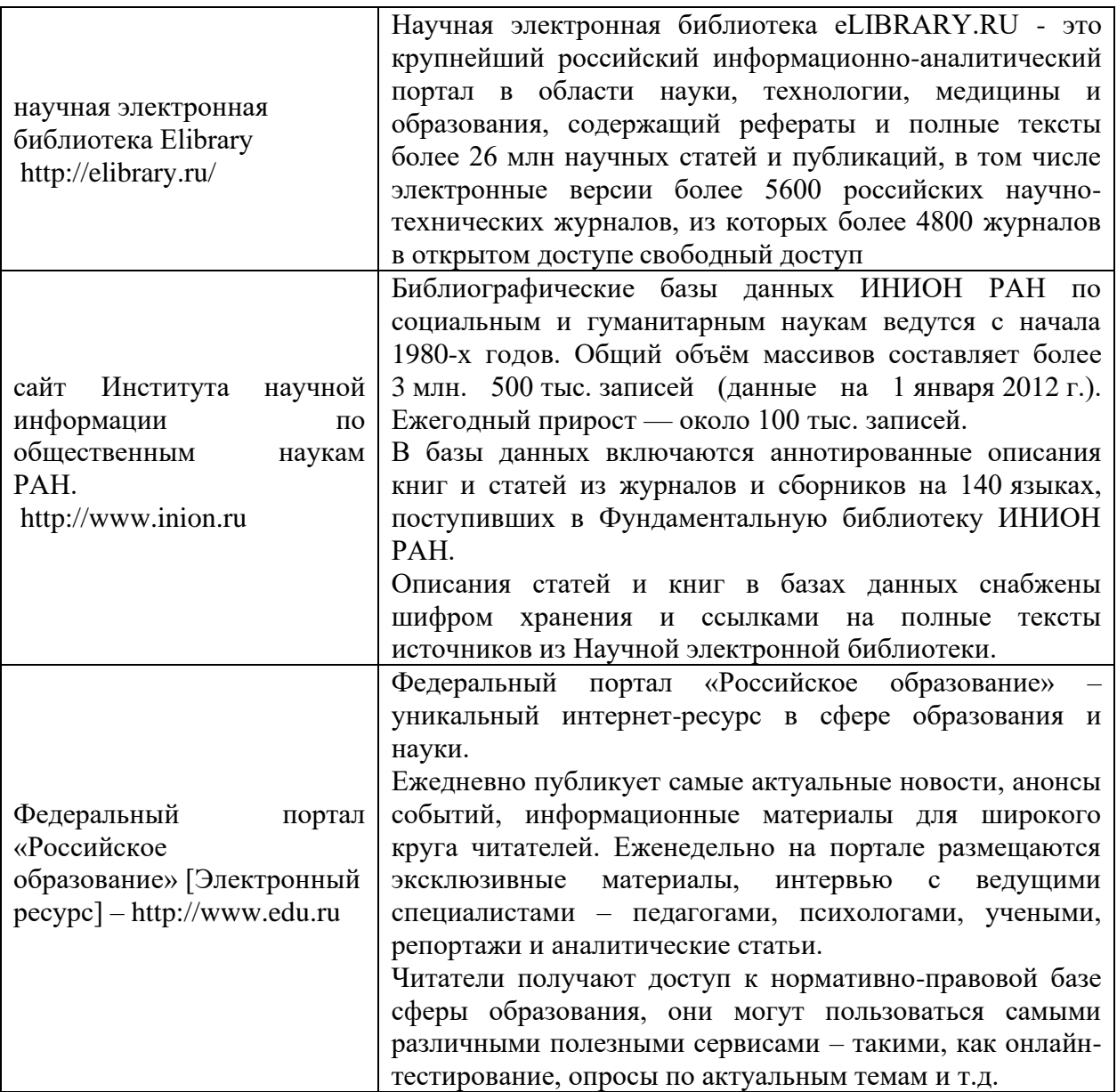

# **12. Программное обеспечение (лицензионное и свободно распространяемое), используемое при осуществлении образовательного процесса**

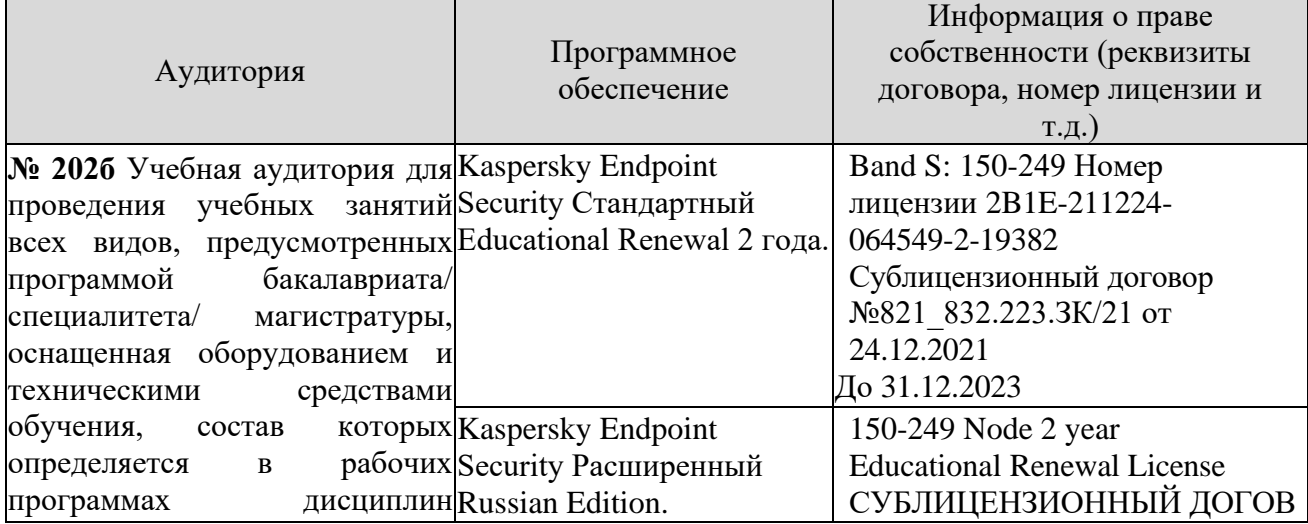

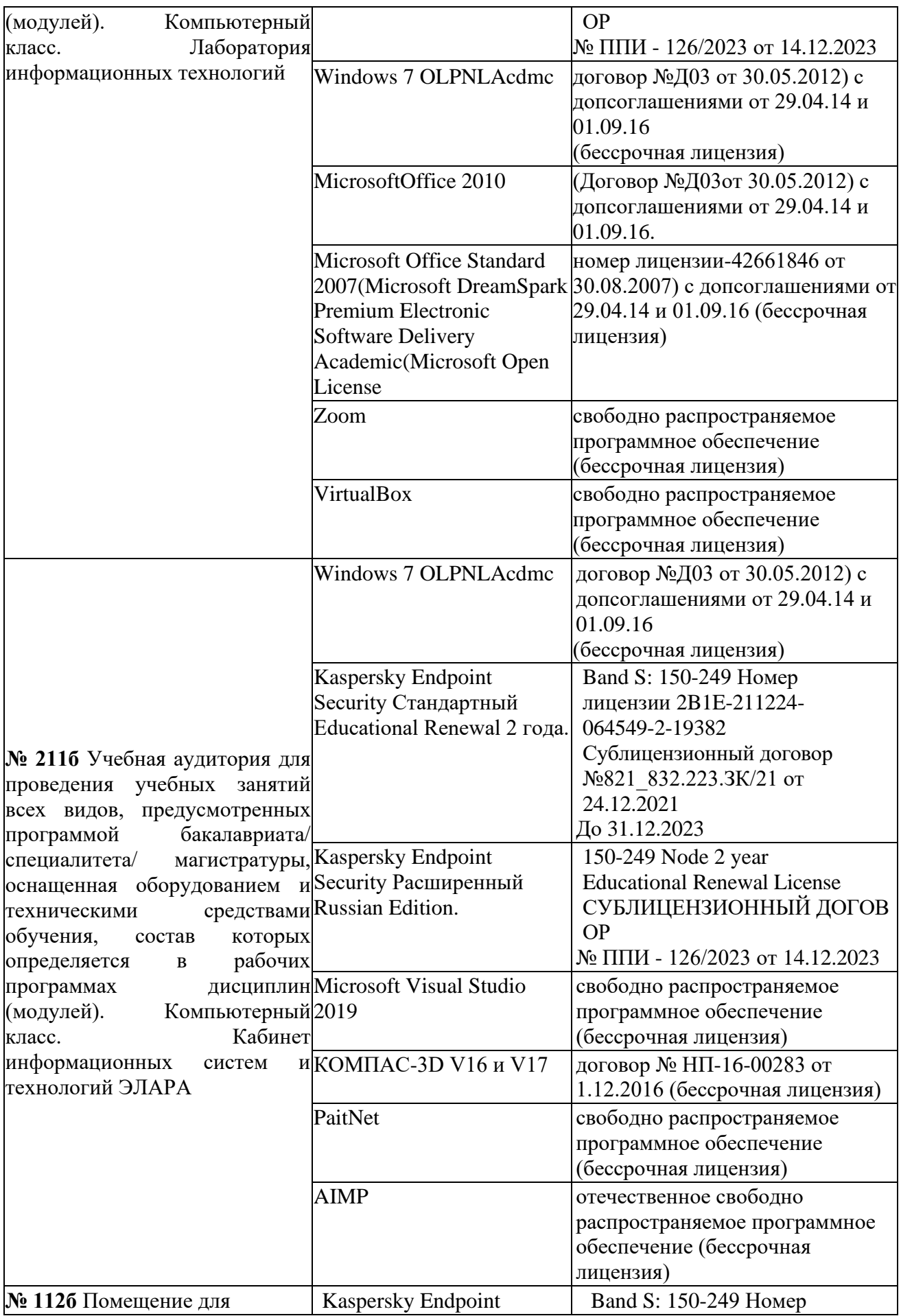

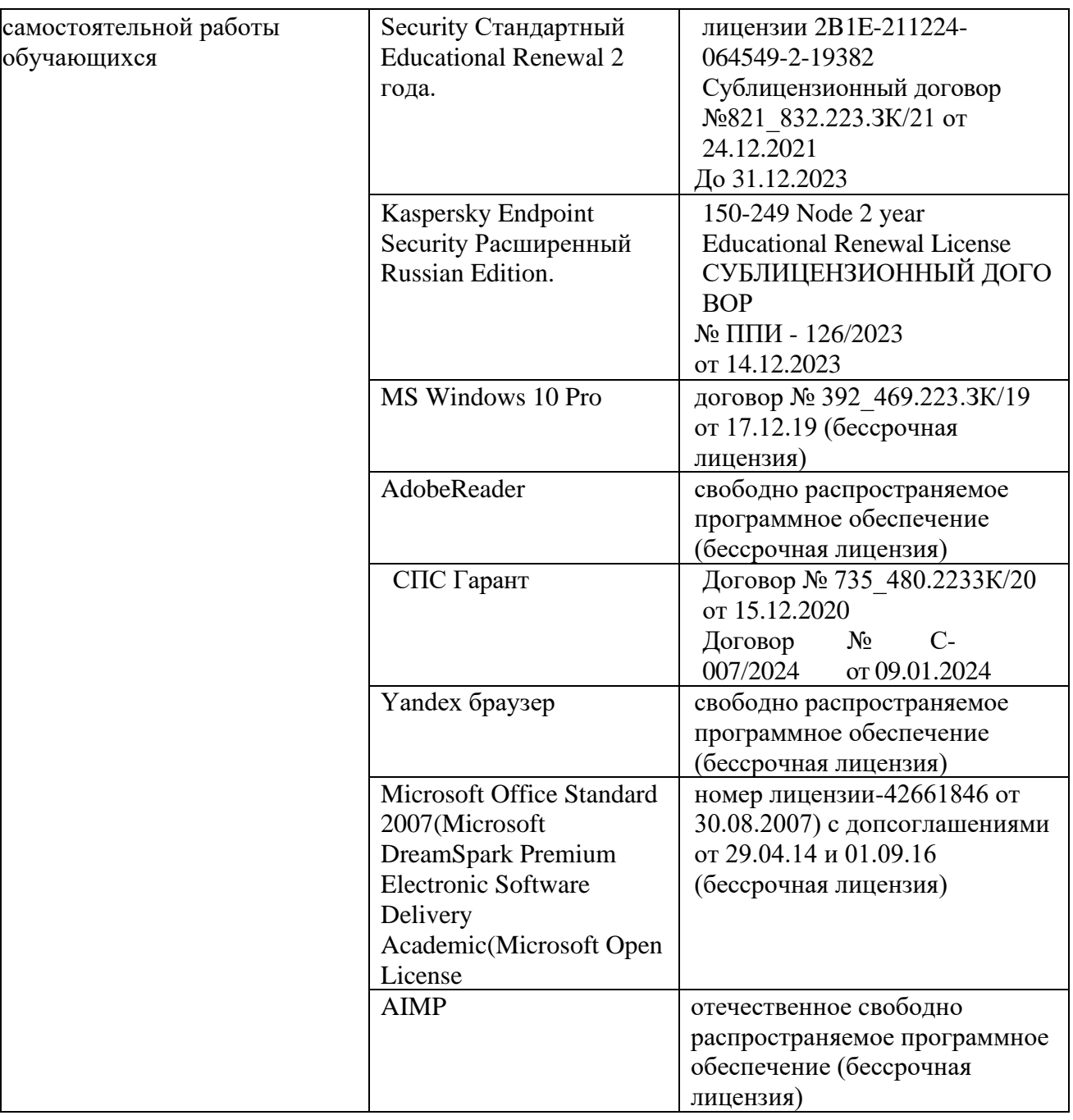

# **13. Материально-техническое обеспечение дисциплины**

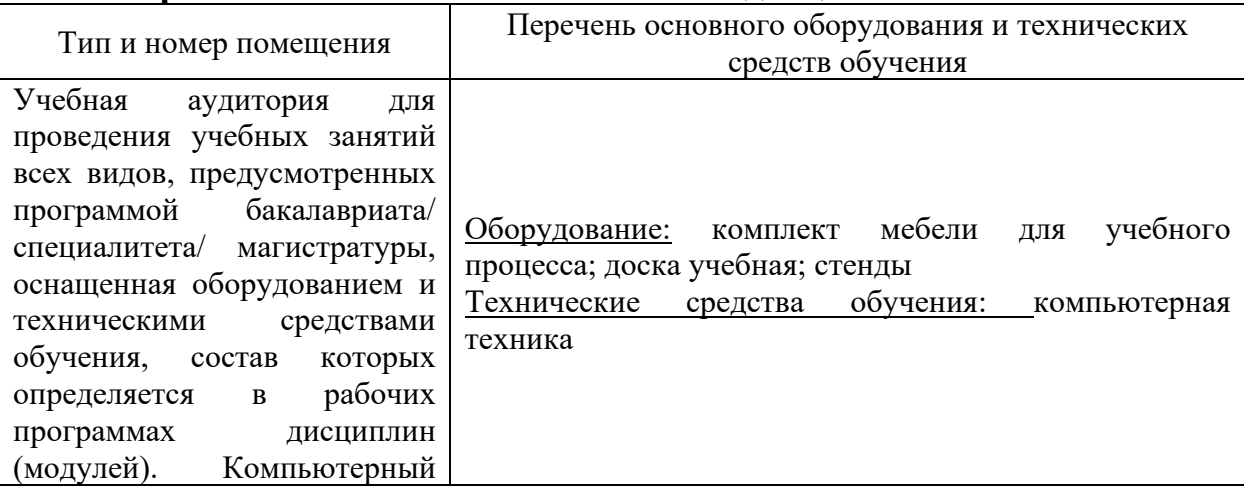

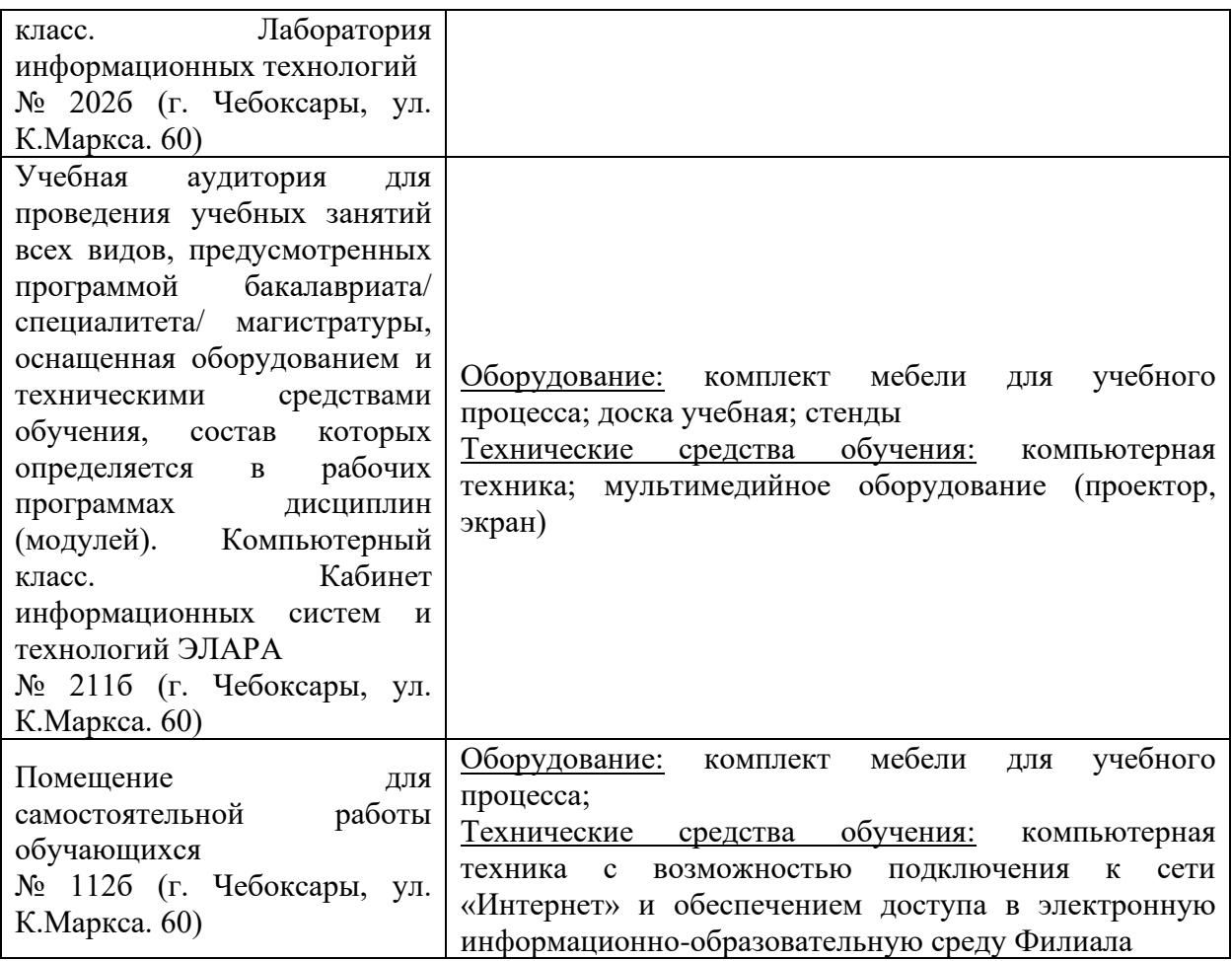

#### **14. Методические указания для обучающегося по освоению дисциплины**

#### *Методические указания для занятий лекционного типа*

В ходе лекционных занятий обучающемуся необходимо вести конспектирование учебного материала, обращать внимание на категории, формулировки, раскрывающие содержание тех или иных явлений и процессов, научные выводы и практические рекомендации.

Необходимо задавать преподавателю уточняющие вопросы с целью уяснения теоретических положений, разрешения спорных ситуаций. Целесообразно дорабатывать свой конспект лекции, делая в нем соответствующие записи из основной и дополнительной литературы, рекомендованной преподавателем и предусмотренной учебной программой дисциплины.

## *Методические указания для занятий семинарского (практического) типа.*

Практические занятия позволяют развивать у обучающегося творческое теоретическое мышление, умение самостоятельно изучать литературу, анализировать практику; учат четко формулировать мысль, вести дискуссию, то есть имеют исключительно важное значение в развитии самостоятельного мышления.

Подготовка к практическому занятию включает два этапа. На первом этапе обучающийся планирует свою самостоятельную работу, которая включает: уяснение задания на самостоятельную работу; подбор основной и дополнительной литературы; составление плана работы, в котором определяются основные пункты предстоящей подготовки. Составление плана дисциплинирует и повышает организованность в работе.

Второй этап включает непосредственную подготовку к занятию, которая начинается с изучения основной и дополнительной литературы. Особое внимание при этом необходимо обратить на содержание основных положений и выводов, объяснение явлений и фактов, уяснение практического приложения рассматриваемых теоретических вопросов. Далее следует подготовить тезисы для выступлений по всем учебным вопросам, выносимым на практическое занятие или по теме, вынесенной на дискуссию (круглый стол), продумать примеры с целью обеспечения тесной связи изучаемой темы с реальной жизнью.

Готовясь к докладу или выступлению в рамках интерактивной формы (дискуссия, круглый стол), при необходимости следует обратиться за помощью к преподавателю.

#### *Методические указания к самостоятельной работе.*

Самостоятельная работа обучающегося является основным средством овладения учебным материалом во время, свободное от обязательных учебных занятий. Самостоятельная работа обучающегося над усвоением учебного материала по учебной дисциплине может выполняться в библиотеке университета, учебных кабинетах, компьютерных классах, а также в домашних условиях. Содержание и количество самостоятельной работы обучающегося определяется учебной программой дисциплины, методическими материалами, практическими заданиями и указаниями преподавателя.

#### *Самостоятельная работа в аудиторное время может включать:*

- 1) конспектирование (составление тезисов) лекций;
- 2) выполнение контрольных работ;
- 3) решение задач;
- 4) работу со справочной и методической литературой;
- 5) работу с нормативными правовыми актами;
- 6) выступления с докладами, сообщениями на семинарских занятиях;
- 7) защиту выполненных работ;

8) участие в оперативном (текущем) опросе по отдельным темам изучаемой дисциплины;

9) участие в собеседованиях, деловых (ролевых) играх, дискуссиях, круглых столах, конференциях;

10) участие в тестировании и др.

*Самостоятельная работа во внеаудиторное время может состоять из:*

1) повторения лекционного материала;

2) подготовки к практическим занятиям;

3) изучения учебной и научной литературы;

4) изучения нормативных правовых актов (в т.ч. в электронных базах данных);

5) решения задач, и иных практических заданий

6) подготовки к контрольным работам, тестированию и т.д.;

7) подготовки к практическим занятиям устных докладов (сообщений);

8) подготовки рефератов, эссе и иных индивидуальных письменных работ по заданию преподавателя;

9) выполнения курсовых работ, предусмотренных учебным планом;

10) выполнения выпускных квалификационных работ и др.

11) выделения наиболее сложных и проблемных вопросов по изучаемой теме, получение разъяснений и рекомендаций по данным вопросам с преподавателями на консультациях.

12) проведения самоконтроля путем ответов на вопросы текущего контроля знаний, решения представленных в учебно-методических материалах кафедры задач, тестов, написания рефератов и эссе по отдельным вопросам изучаемой темы.

Текущий контроль осуществляется в форме устных, тестовых опросов, докладов, творческих заданий.

В случае пропусков занятий, наличия индивидуального графика обучения и для закрепления практических навыков студентам могут быть выданы типовые индивидуальные задания, которые должны быть сданы в установленный преподавателем срок.

## **15. Особенности реализации дисциплины для инвалидов и лиц с ограниченными возможностями здоровья**

Обучение по дисциплине Интернет-программирование инвалидов и лиц с ограниченными возможностями здоровья (далее ОВЗ) осуществляется преподавателем с учетом особенностей психофизического развития, индивидуальных возможностей и состояния здоровья таких обучающихся.

Для студентов с нарушениями опорно-двигательной функции и с ОВЗ по слуху предусматривается сопровождение лекций и практических занятий мультимедийными средствами, раздаточным материалом.

Для студентов с ОВЗ по зрению предусматривается применение технических средств усиления остаточного зрения, а также предусмотрена возможность разработки аудиоматериалов.

По дисциплине Интернет-программирование обучение инвалидов и лиц с ограниченными возможностями здоровья может осуществляться как в аудитории, так и с использованием электронной информационнообразовательной среды, образовательного портала и электронной почты.

# ЛИСТ ДОПОЛНЕНИЙ И ИЗМЕНЕНИЙ

рабочей программы дисциплины

Рабочая программа дисциплины рассмотрена, обсуждена и одобрена для исполнения в 202\_\_-202\_ учебном году на заседании кафедры, протокол №  $\sigma$   $\alpha \rightarrow 202$   $\Gamma$ . Внесены дополнения и изменения \_\_\_\_\_\_\_\_\_\_\_\_\_\_\_\_\_\_\_\_\_\_\_\_\_\_\_\_\_\_\_\_\_\_\_\_\_ \_\_\_\_\_\_\_\_\_\_\_\_\_\_\_\_\_\_\_\_\_\_\_\_\_\_\_\_\_\_\_\_\_\_\_\_\_\_\_\_\_\_\_\_\_\_\_\_\_\_\_\_\_\_\_\_\_\_\_\_\_\_\_\_\_\_ \_\_\_\_\_\_\_\_\_\_\_\_\_\_\_\_\_\_\_\_\_\_\_\_\_\_\_\_\_\_\_\_\_\_\_\_\_\_\_\_\_\_\_\_\_\_\_\_\_\_\_\_\_\_\_\_\_\_\_\_\_\_\_\_\_\_ \_\_\_\_\_\_\_\_\_\_\_\_\_\_\_\_\_\_\_\_\_\_\_\_\_\_\_\_\_\_\_\_\_\_\_\_\_\_\_\_\_\_\_\_\_\_\_\_\_\_\_\_\_\_\_\_\_\_\_\_\_\_\_\_\_\_ \_\_\_\_\_\_\_\_\_\_\_\_\_\_\_\_\_\_\_\_\_\_\_\_\_\_\_\_\_\_\_\_\_\_\_\_\_\_\_\_\_\_\_\_\_\_\_\_\_\_\_\_\_\_\_\_\_\_\_\_\_\_\_\_\_\_ Рабочая программа дисциплины рассмотрена, обсуждена и одобрена для исполнения в 202\_\_-202\_ учебном году на заседании кафедры, протокол №  $\frac{\text{or } \kappa \rightarrow 202 \text{ r.}}{}$ Внесены дополнения и изменения \_\_\_\_\_\_\_\_\_\_\_\_\_\_\_\_\_\_\_\_\_\_\_\_\_\_\_\_\_\_\_\_\_\_\_\_\_ \_\_\_\_\_\_\_\_\_\_\_\_\_\_\_\_\_\_\_\_\_\_\_\_\_\_\_\_\_\_\_\_\_\_\_\_\_\_\_\_\_\_\_\_\_\_\_\_\_\_\_\_\_\_\_\_\_\_\_\_\_\_\_\_\_\_ \_\_\_\_\_\_\_\_\_\_\_\_\_\_\_\_\_\_\_\_\_\_\_\_\_\_\_\_\_\_\_\_\_\_\_\_\_\_\_\_\_\_\_\_\_\_\_\_\_\_\_\_\_\_\_\_\_\_\_\_\_\_\_\_\_\_ \_\_\_\_\_\_\_\_\_\_\_\_\_\_\_\_\_\_\_\_\_\_\_\_\_\_\_\_\_\_\_\_\_\_\_\_\_\_\_\_\_\_\_\_\_\_\_\_\_\_\_\_\_\_\_\_\_\_\_\_\_\_\_\_\_\_ \_\_\_\_\_\_\_\_\_\_\_\_\_\_\_\_\_\_\_\_\_\_\_\_\_\_\_\_\_\_\_\_\_\_\_\_\_\_\_\_\_\_\_\_\_\_\_\_\_\_\_\_\_\_\_\_\_\_\_\_\_\_\_\_\_ Рабочая программа дисциплины рассмотрена, обсуждена и одобрена для исполнения в 202\_\_-202\_ учебном году на заседании кафедры, протокол №  $\frac{\text{or } \kappa \rightarrow 202 \text{ r.}}{}$ Внесены дополнения и изменения \_\_\_\_\_\_\_\_\_\_\_\_\_\_\_\_\_\_\_\_\_\_\_\_\_\_\_\_\_\_\_\_\_\_\_\_\_

Рабочая программа дисциплины рассмотрена, обсуждена и одобрена для исполнения в 202 - 202 учебном году на заседании кафедры, протокол №  $\frac{\text{or } \kappa \rightarrow 202 \text{ r.}}{}$ 

\_\_\_\_\_\_\_\_\_\_\_\_\_\_\_\_\_\_\_\_\_\_\_\_\_\_\_\_\_\_\_\_\_\_\_\_\_\_\_\_\_\_\_\_\_\_\_\_\_\_\_\_\_\_\_\_\_\_\_\_\_\_\_\_\_\_ \_\_\_\_\_\_\_\_\_\_\_\_\_\_\_\_\_\_\_\_\_\_\_\_\_\_\_\_\_\_\_\_\_\_\_\_\_\_\_\_\_\_\_\_\_\_\_\_\_\_\_\_\_\_\_\_\_\_\_\_\_\_\_\_\_\_ \_\_\_\_\_\_\_\_\_\_\_\_\_\_\_\_\_\_\_\_\_\_\_\_\_\_\_\_\_\_\_\_\_\_\_\_\_\_\_\_\_\_\_\_\_\_\_\_\_\_\_\_\_\_\_\_\_\_\_\_\_\_\_\_\_\_ \_\_\_\_\_\_\_\_\_\_\_\_\_\_\_\_\_\_\_\_\_\_\_\_\_\_\_\_\_\_\_\_\_\_\_\_\_\_\_\_\_\_\_\_\_\_\_\_\_\_\_\_\_\_\_\_\_\_\_\_\_\_\_\_\_

\_\_\_\_\_\_\_\_\_\_\_\_\_\_\_\_\_\_\_\_\_\_\_\_\_\_\_\_\_\_\_\_\_\_\_\_\_\_\_\_\_\_\_\_\_\_\_\_\_\_\_\_\_\_\_\_\_\_\_\_\_\_\_\_\_\_ \_\_\_\_\_\_\_\_\_\_\_\_\_\_\_\_\_\_\_\_\_\_\_\_\_\_\_\_\_\_\_\_\_\_\_\_\_\_\_\_\_\_\_\_\_\_\_\_\_\_\_\_\_\_\_\_\_\_\_\_\_\_\_\_\_\_ \_\_\_\_\_\_\_\_\_\_\_\_\_\_\_\_\_\_\_\_\_\_\_\_\_\_\_\_\_\_\_\_\_\_\_\_\_\_\_\_\_\_\_\_\_\_\_\_\_\_\_\_\_\_\_\_\_\_\_\_\_\_\_\_\_\_

Внесены дополнения и изменения